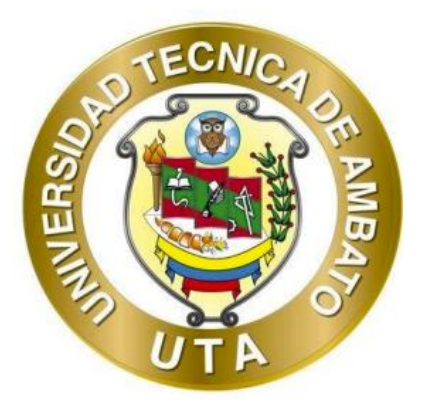

## **UNIVERSIDAD TÉCNICA DE AMBATO**

## **FACULTAD DE INGENIERÍA CIVIL Y MECÁNICA**

## **CARRERA DE INGENIERÍA CIVIL**

# **PROYECTO TÉCNICO PREVIO A LA OBTENCIÓN DEL TÍTULO DE**

## **INGENIERO CIVIL**

**TEMA:**

**"IMPLEMENTACIÓN DEL PROCESO DE CONSERVACIÓN DE LA ESTRUCTURA DE LA CAPA DE RODADURA DE LA VÍA PELILEO - COTALÓ ABS 8+000 – 12+000 DE LA PROVINCIA DE TUNGURAHUA."**

**AUTOR:** Wellington Andrés Domínguez Vargas

**TUTOR:** Ing. Alex Gustavo López Arboleda Mg.

**AMBATO – ECUADOR**

**Marzo – 2023**

## **CERTIFICACIÓN**

En mi calidad de Tutor del Proyecto Técnico, previo a la obtención del Título de Ingeniero Civil, con el tema: "IMPLEMENTACIÓN DEL PROCESO DE CONSERVACIÓN DE LA ESTRUCTURA DE LA CAPA DE RODADURA DE LA VÍA PELILEO - COTALÓ ABS 8+000 - 12+000"; elaborado por el Sr. Wellington Andrés Domínguez Vargas, portador de la cédula de ciudadanía: C.I. 1803919313, estudiante de la Carrera de Ingeniería Civil, de la Facultad de Ingeniería Civil y Mecánica.

Certifico:

- Que el presente trabajo experimental es original de su autor.  $\bullet$
- Ha sido revisado cada uno de sus capítulos componentes.  $\bullet$
- Está concluido en su totalidad.  $\bullet$

Ambato, marzo 2023

Ing-Mg. Alex Gustayo López Arboleda

**TUTOR** 

## **DERECHOS DE AUTOR**

Autorizo a la Universidad Técnica de Ambato, para que haga de este Proyecto Técnico parte de él, un documento disponible para su lectura consulta y procesos de investigación, según las normas de la Institución.

Cedo los Derechos en línea patrimoniales de mi Proyecto Técnico, con fines de difusión pública, además apruebo la reproducción de este documento dentro de las regulaciones de la Universidad, siempre y cuando esta reproducción no suponga una ganancia económica y se realice respetando mis derechos de autor.

Ambato, marzo 2023

Wellington Andrés Domínguez Vargas C.I. 1803919313

**AUTOR** 

## AUTORÍA DEL TRABAJO DE INTEGRACIÓN CURRICULAR

Yo, Wellington Andrés Domínguez Vargas, con C.I. 1803919313, declaro que todas las actividades y contenidos expuestos en el presente Proyecto Técnico con el tema: "IMPLEMENTACIÓN DEL PROCESO DE CONSERVACIÓN DE LA ESTRUCTURA DE LA CAPA DE RODADURA DE LA VÍA PELILEO -COTALÓ ABS 8+000 - 12+000", así como también los análisis, gráficos, conclusiones ' y recomendaciones son de mi exclusiva responsabilidad como autor del proyecto, a excepción de las referencias bibliográficas citadas en el mismo.

Ambato, marzo 2023

 $1 - 1$ 

Wellington Andrés Domínguez Vargas C.I. 1803919313

**AUTOR** 

## APROBACIÓN DEL TRIBUNAL DE GRADO

Los miembros del Tribunal de Grado aprueban el informe del Proyecto Técnico, realizado por el estudiante Wellington Andrés Domínguez Vargas, de la Carrera de Ingeniería Civil bajo el Tema: "IMPLEMENTACIÓN DEL PROCESO DE CONSERVACIÓN DE LA ESTRUCTURA DE LA CAPA DE RODADURA DE LA VÍA PELILEO – COTALÓ ABS 8+000 – 12+000".

Ambato, marzo 2023

Para constancia firman:

ORENDERE

Ing. Mg. Ruth Lorena Pérez Maldonado **MIEMBRO CALIFICADOR** 

Ing. Mg. Jorge Javier Guevara Robalino **MIEMBRO CALIFICADOR** 

### **DEDICATORIA**

<span id="page-5-0"></span>El presente documento va dedicado a mi familia que siempre ha estado a mi lado en los momentos difíciles, siendo imprescindibles para alcanzar mi objetivo.

De manera especial agradezco a mis padres y a mis abuelitos, que fueron mi mayor apoyo durante toda mi vida, enseñándome a ser una persona de bien por sobre todas las cosas.

A mi abuelita, aunque el tiempo no nos alcanzó para que estuviera a mi lado en estos momentos le dedico mis logros ya que es la persona a la que más amé en mi vida.

A mis hermanos y amigos que me acompañaron en muchas situaciones que formaron mi personalidad.

A Jiasi que me demostró amor verdadero y apoyo incondicional.

A mis docentes que me instruyeron en el ámbito profesional y al Ing. Alex López que fue mi guía en la elaboración del presente proyecto.

**Andrés Domínguez**

### **AGRADECIMIENTO**

<span id="page-6-0"></span>Agradezco a mis padres y a mis abuelitos por ser apoyo incondicional en cada etapa de mi vida.

A mis hermanos y amigos que me acompañaron en muchas situaciones que fueron determinantes para conseguir mi objetivo.

A mis docentes por compartir su conocimiento y ser fundamentales para desarrollar este proyecto, de manera especial a mi tutor el Ing. Alex López quien me ayudó resolviendo inquietudes y me guio durante el proceso necesario para realizar el presente trabajo.

A la Universidad Técnica de Ambato, a la facultad de Ingeniería Civil y Mecánica por permitirme adquirir los conocimientos necesarios para ser un buen profesional.

**Andrés Domínguez**

## ÍNDICE GENERAL DE CONTENIDO

<span id="page-7-0"></span>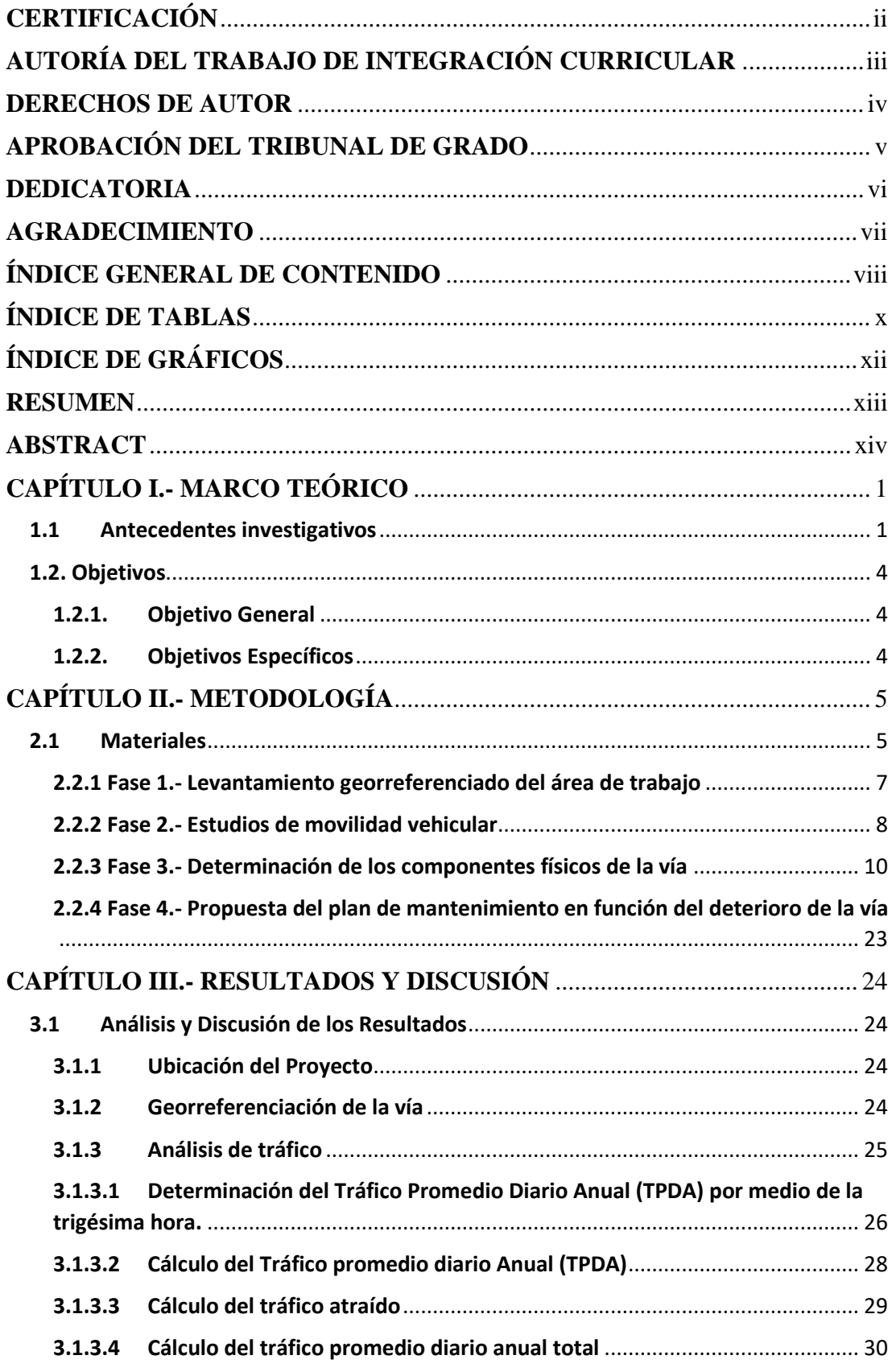

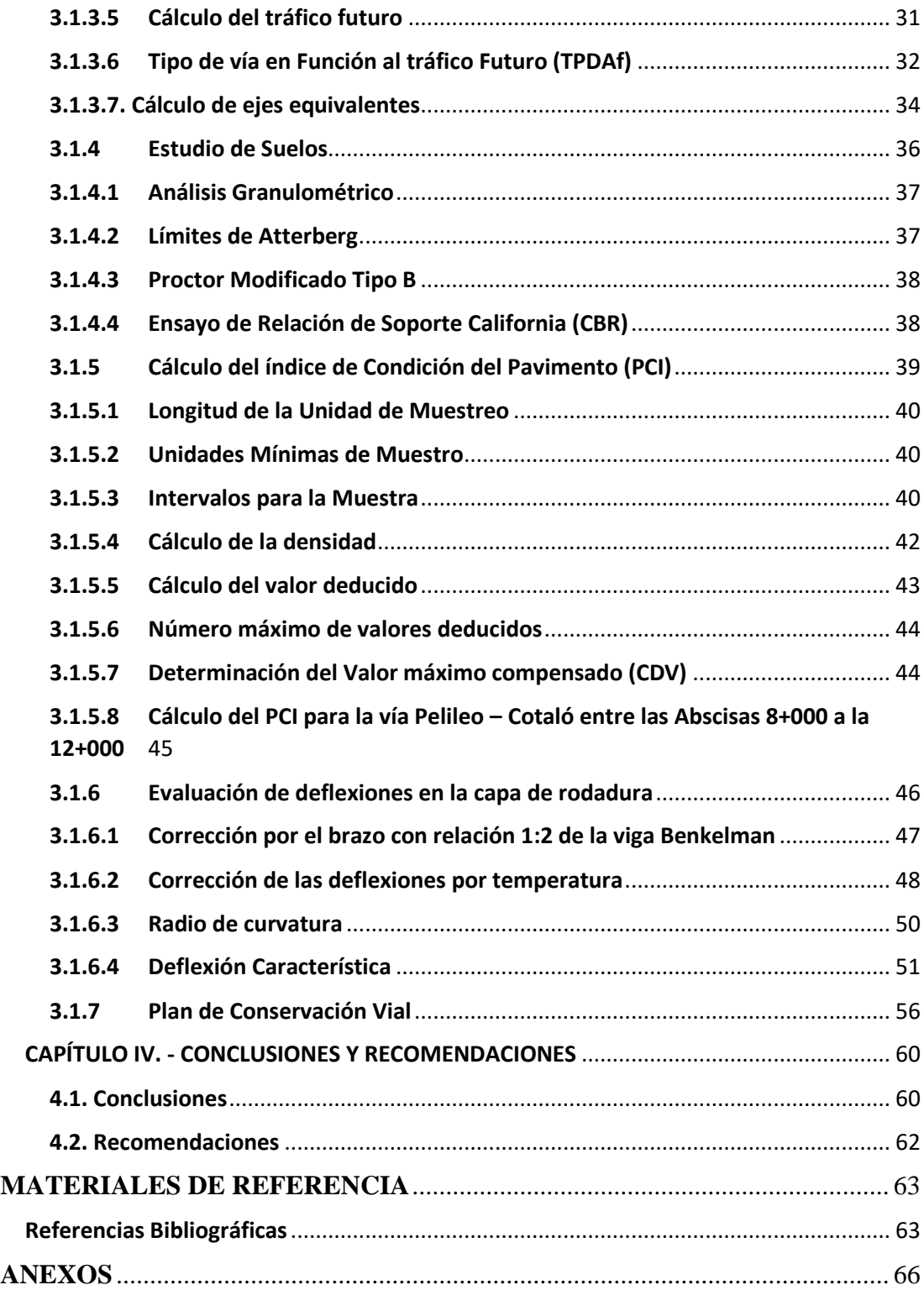

## **ÍNDICE DE TABLAS**

<span id="page-9-0"></span>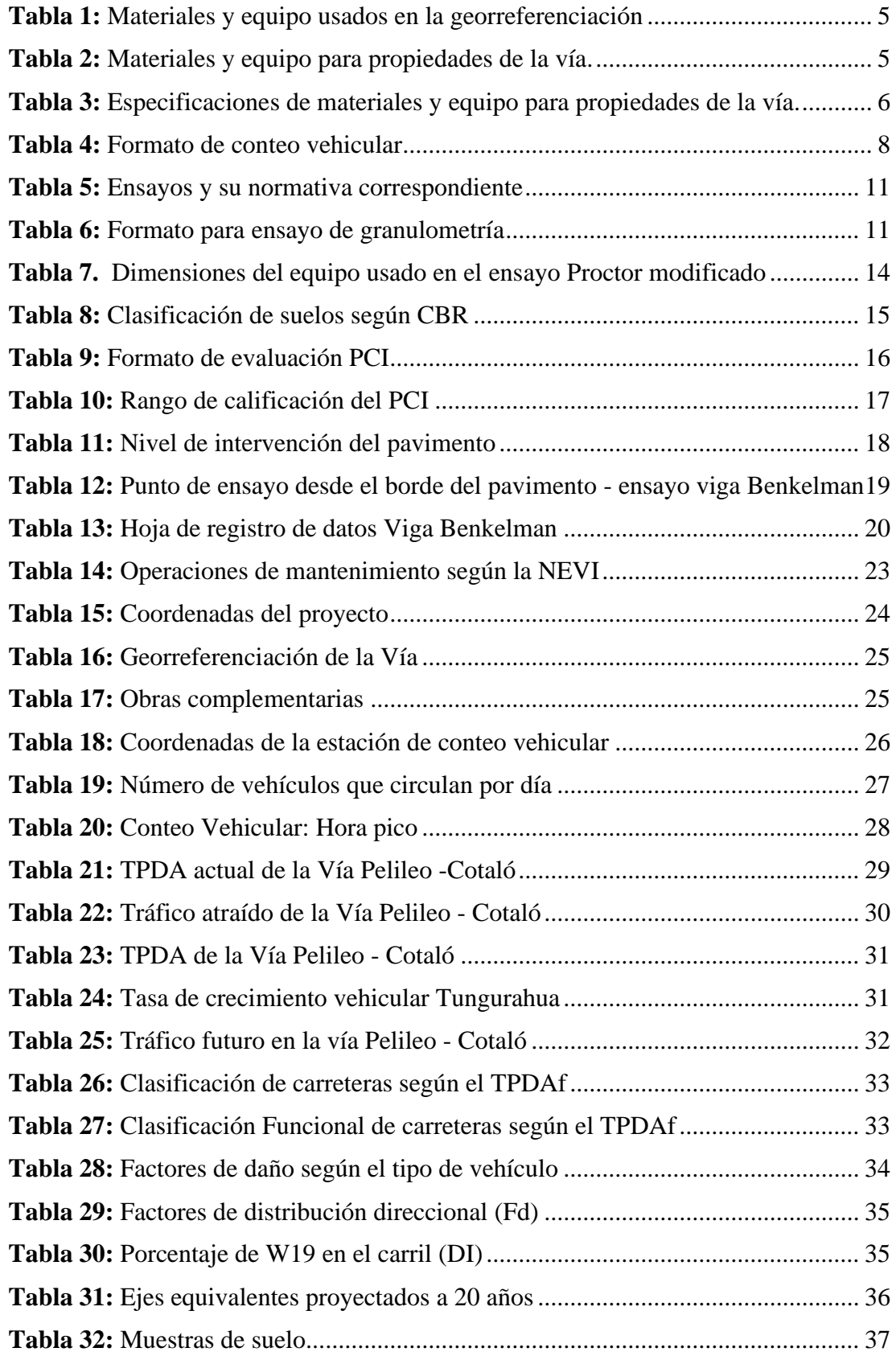

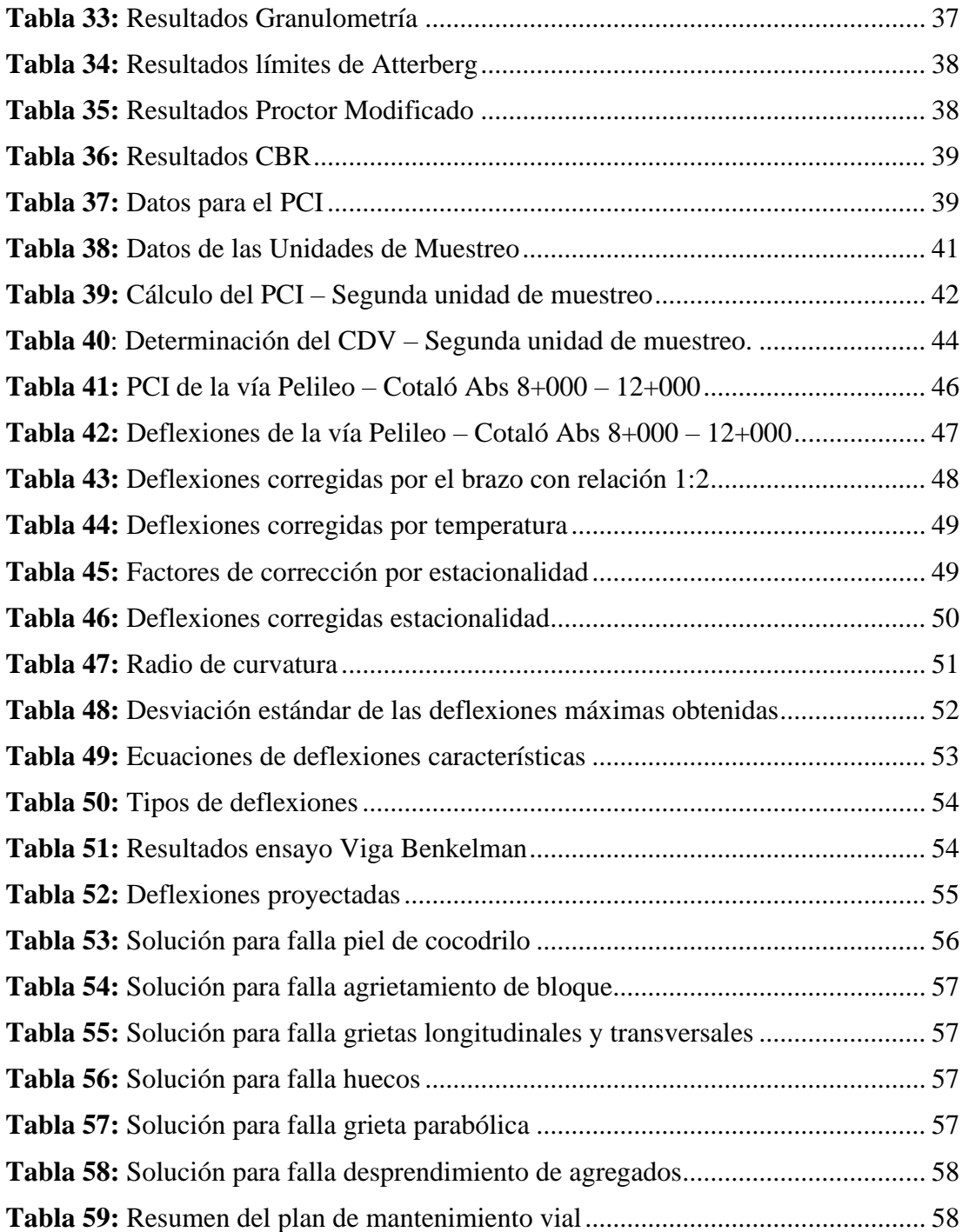

# <span id="page-11-0"></span>**ÍNDICE DE GRÁFICOS**

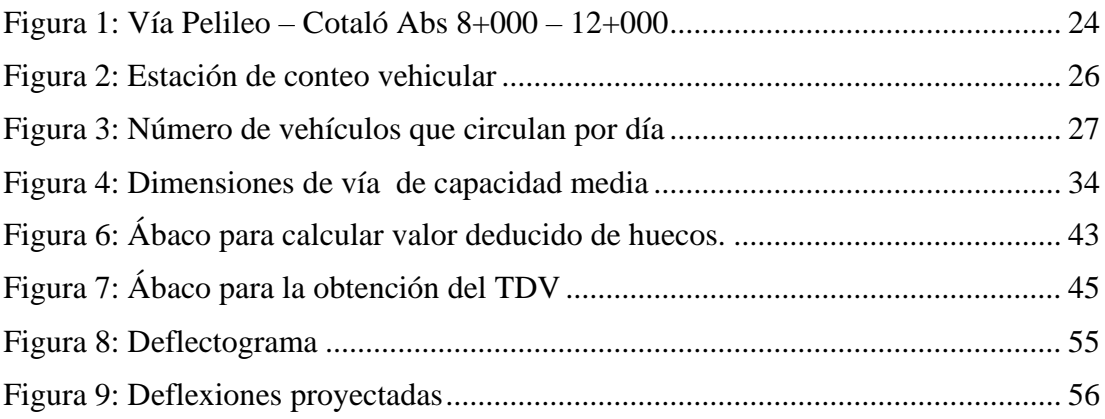

#### **RESUMEN**

<span id="page-12-0"></span>La vía Pelileo – Cotaló sirve como vía alterna hacia la ciudad de Riobamba, por lo mismo sirve de vínculo entre los pueblos aledaños a la misma que basan su economía en el comercio y la agricultura. Un funcionamiento correcto y serviciabilidad alta de la vía facilita el intercambio de productos.

El primer paso del proyecto fue el levantamiento georreferenciado de la vía mediante un dispositivo GPS, obteniendo 448 puntos, con los que se graficó un modelo georreferenciado.

Se estableció un punto de control vehicular, contando vehículos en intervalos de 12 horas durante 7 días consecutivos, valores necesarios para el TPDA y el Tráfico Futuro proyectado a 20 años, obteniendo que la vía de estudio de acuerdo al MOP es un Corredor Arterial Clase I.

Para conocer la capacidad portante del suelo se extrajeron muestras para analizarlas dando como resultado que el suelo pertenece al grupo de arenas finas con un CBR promedio de 13.71 por ciento que indica que el suelo usado para subrasante está dentro del rango "Regular – Buena".

Utilizando el método PCI, que se realizó en 15 unidades de muestreo, se obtuvo como resultado un valor de 82.6, es decir, que la vía tiene un nivel de satisfactorio. El comportamiento de la estructura del pavimento se evidenció en las deflexiones de tipo I, que nos indican un comportamiento satisfactorio.

Finalmente, con todos estos estudios preliminares se propuso un plan de mantenimiento vial rutinario para recuperar la serviciabilidad de la carretera y mantenerla en buen estado para años posteriores.

**Palabras clave:** Georreferenciación, Tráfico futuro, CBR, PCI, Deflexiones, Mantenimiento vial.

#### **ABSTRACT**

<span id="page-13-0"></span>The Pelileo - Cotaló road serves as an alternative road to the city of Riobamba and moreover, it works as a link between the neighboring towns that base their economy on commerce and agriculture. A correct operation and high serviceability of the road facilitate this communication and exchange of products. For this reason, establishing a maintenance and conservation plan for its structure will allow us to extend its useful life.

The first step of the project was the georeferenced survey of the road using a GPS device, obtaining 448 points, with which a georeferenced model was plotted.

A vehicle control point was established, counting vehicles in 12-hour intervals during 7 consecutive days, values necessary for the TPDA and the Future Traffic projected to 20 years, obtaining that the study road according to the MOP is a Class I Arterial Corridor.

To determine the bearing capacity of the soil, samples were extracted for analysis, resulting in the soil belonging to the fine sand group with an average CBR of 13.71 percent, which indicates that the soil used for subgrade is in the "Fair - Good" range.

Using the PCI method, which was performed in 15 sampling units, a value of 82.6 was obtained, which means that the road has a satisfactory level. The behavior of the pavement structure was evidenced in the type I deflections, which indicate a satisfactory behavior.

Finally, with all these preliminary studies, a routine road maintenance plan was proposed to recover the serviceability of the road and maintain it in good condition for future years.

**Keywords:** Georeferencing, Future traffic, CBR, PCI, Deflections, Road maintenance.

## **CAPÍTULO I.- MARCO TEÓRICO**

#### <span id="page-14-1"></span><span id="page-14-0"></span>**1.1 Antecedentes investigativos**

El sistema vial existente alrededor del mundo está compuesto de un conjunto de vías y obras complementarias, siendo las primeras el elemento al que se considera como el eje principal de la comunicación y comercio por vía terrestre de un país o región, trayendo beneficio individual y colectivo para los habitantes que tienen acceso a ellas.  $[1]$ 

Debido a las características de las carreteras descritas anteriormente, en los últimos 30 años el mantenimiento de la infraestructura vial ha adquirido una importancia cada vez mayor. Al estar construidas a la intemperie, las condiciones climáticas adversas y siempre cambiantes influyen directamente en el deterioro de las capas que componen la estructura de un pavimento. [2]

Sin embargo, este factor no es el único que provoca el deterioro de una vía, otras condiciones adversas como la repetición de cargas producida por el tráfico, los movimientos telúricos, el peso propio de las diversas capas que conforman la estructura de la obra, son agentes que inciden directa o indirectamente en el desgaste de la misma provocando diversas fallas que son notorias en la capa de rodadura. [3]

La presencia de estas fallas afecta a la serviciabilidad que ofrece la vía al usuario que se moviliza sobre ella, lo que afecta al desarrollo local y a la competitividad con los demás países, es por esto que los estados invierten cantidades importantes de dinero para su creación y mantenimiento, para lo cual las entidades encargadas de estos procesos deben contar con una estrategia que optimice los programas de construcción y recuperación del sistema vial. Estos programas deben ser periódicos para evitar un daño permanente de la estructura de la vía. [4]

La implementación de cualquier programa de mantenimiento vial debe seguir un orden secuencial, teniendo como primer punto el levantamiento topográfico de la zona que nos permitirá georreferenciar el área de estudio, identificar elementos relevantes presentes en la vía y ubicar los sitios donde se presenta la mayor afectación y deterioro. [5]

Como se mencionó anteriormente, la repetición de cargas aplicadas en la estructura

vial afecta directamente al desgaste de la misma, debido a esto para realizar un plan funcional es necesario conocer el tipo y número de vehículos que transitan por una vía durante un período de tiempo determinado. En base a este dato se pueden establecer características como: niveles de servicio, tipo de carretera, tráfico actual y proyección a futuro. [6]

Cambiando de enfoque, la durabilidad de una vía también dependerá del material con el que fue construido, por ello es necesario realizar ensayos que permitan conocer la calidad del mismo, siendo el análisis CBR un indicador de la capacidad de resistencia de una muestra dependiendo de la capa de la estructura del pavimento a utilizar. [7]

Tanto la metodología PCI, catalogada como la más completa en cuanto a evaluación de un pavimento, que nos permite conocer la condición de una carretera mediante inspección visual y el ensayo de la viga Benkelman que mide la deflexión vertical que experimenta un pavimento al ser aplicada una carga, completan el proceso necesario para un diagnóstico y propuesta de plan de mantenimiento funcional. [8]

En Ecuador, las vías de segundo y tercer orden son fundamentales para el sector agrícola, ya que permiten la movilización de los productos de la zona de producción hasta el lugar donde se comercializan. Es por esto que se debe prestar especial atención al mantenimiento rutinario de las mismas, para garantizar una movilización segura que permita el avance de la comunicación entre el sector rural y el urbano, promoviendo el desarrollo del país. [9]

En el caso de la Provincia de Tungurahua, una provincia ubicada en el centro del país y por donde pasan vías que unen provincias de una región a otra, es decir, que son clave para el comercio de productos que no se podrían encontrar sin el comercio movilizado por vías terrestres, el mantenimiento rutinario debe ser regulado e implementado periódicamente para agilizar esta comunicación. [10]

El cantón Pelileo perteneciente a la provincia de Tungurahua, con aproximadamente 56 573 habitantes, tiene como su principal actividad económica la producción de jeans, pero también cuenta con actividades como el cultivo y comercialización de productos del campo, los mismos que necesitan de una vía en estado óptimo para su distribución hacia los mercados en los que se pondrán a disposición de los consumidores. [11]

La vía Pelileo - Cotaló, es una ruta muy útil y necesaria para el buen funcionamiento de la red vial de Tungurahua ya que, a pesar de que existe una vía Ambato – Riobamba, los días de gran afluencia vehicular, sobre todo los feriados y fines de semana, esta vía se ve saturada debido a que solo consta con un carril de ida y otro de regreso. Con la vía Pelileo - Cotaló, muchos de los vehículos puedes optar por tomar esta opción y evitar el congestionamiento.

## <span id="page-17-0"></span>**1.2. Objetivos**

## <span id="page-17-1"></span>**1.2.1. Objetivo General**

• Proponer un sistema de gestión de conservación vial en función de las características físicas de la vía Pelileo - Cotaló ABS 8+000 – 12+000 de la provincia de Tungurahua.

## <span id="page-17-2"></span>**1.2.2. Objetivos Específicos**

- Disponer de un levantamiento topográfico georreferenciado de la Pelileo Cotaló ABS 8+000 – 12+000 de la provincia de Tungurahua.
- Conocer la movilidad vehicular en la vía Pelileo Cotaló ABS 8+000 12+000 de la provincia de Tungurahua.
- Evaluar los componentes físicos de la vía Pelileo Cotaló ABS 8+000 12+000 de la provincia de Tungurahua.
- Proponer un plan de mantenimiento en función del deterioro hallado en la vía Pelileo – Cotaló, Abs 8+000 – 12+000 de la provincia de Tungurahua.

## **CAPÍTULO II.- METODOLOGÍA**

## <span id="page-18-1"></span><span id="page-18-0"></span>**2.1 Materiales**

Para realizar cada uno de los procesos, se utilizaron los materiales más adecuados para los mismos, los mismos fueron clasificados de acuerdo a fases secuenciales y se detallan a continuación:

## <span id="page-18-2"></span>**2.1.1 Fase 1.- Georreferenciación**

**Tabla 1:** Materiales y equipo usados en la georreferenciación

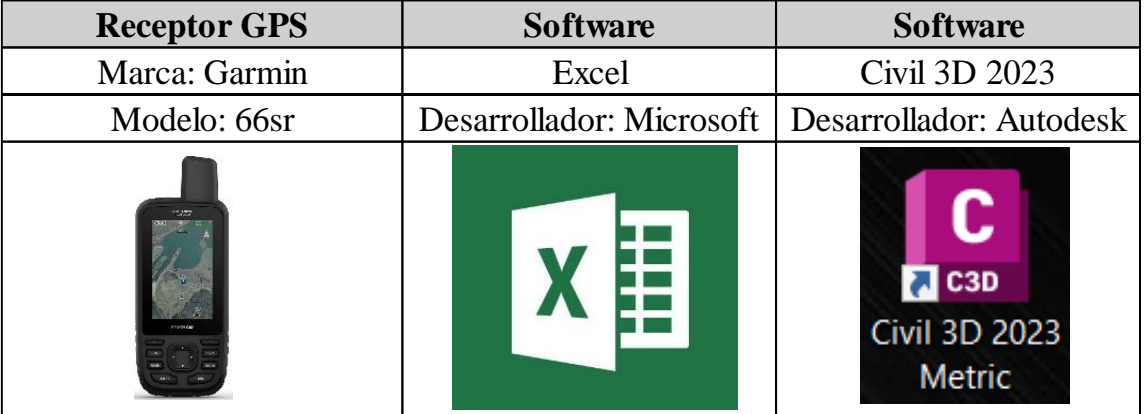

## **Fuente:** Autor

## **Fase 2.- Estudios de movilidad vehicular**

## **Estudios de tráfico:**

Para el conteo vehicular se utilizó el formato detallado en la tabla 4, para posteriormente en el estudio de tráfico utilizar el software Excel para facilitar la organización de los datos y la resolución de los cálculos necesarios.

## **Fase 3.- Determinación de los componentes físicos de la vía**

## <span id="page-18-3"></span>**Características de la vía Pelileo – Cotaló de la provincia de Tungurahua**

**Tabla 2:** Materiales y equipo para propiedades de la vía.

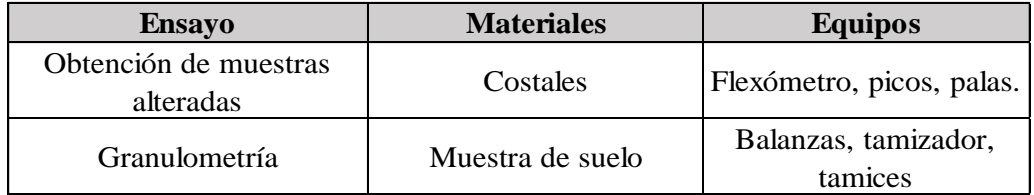

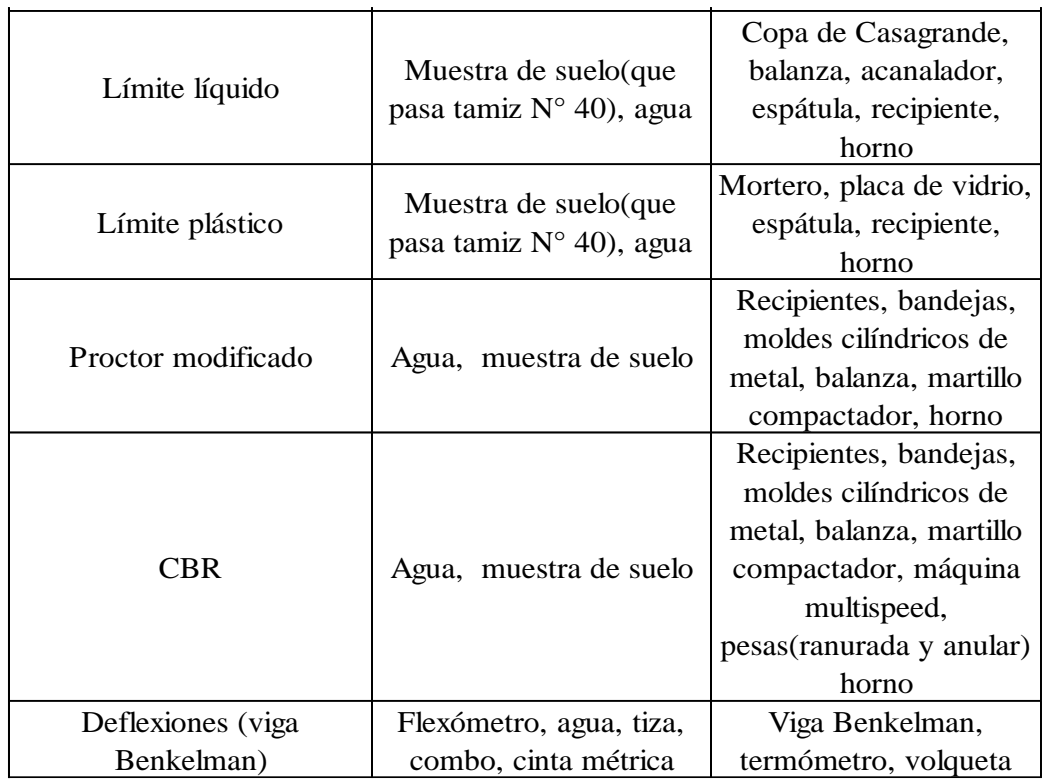

## **Fuente:** Autor

<span id="page-19-0"></span>**Tabla 3:** Especificaciones de materiales y equipo para propiedades de la vía.

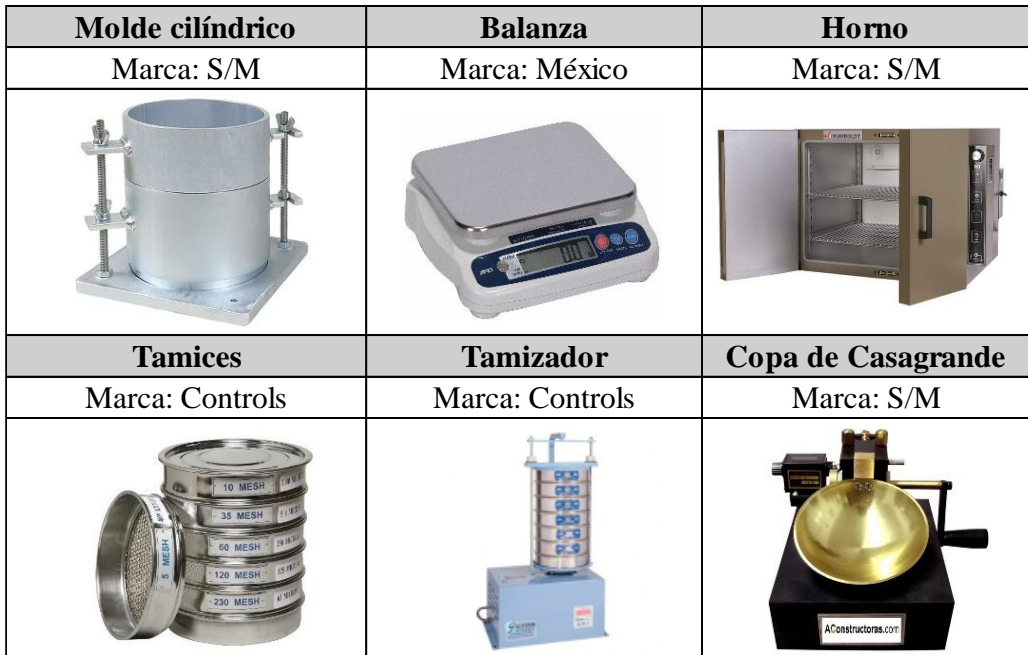

| Martillo compactador | Máquina multispeed      | Recipiente              |  |  |
|----------------------|-------------------------|-------------------------|--|--|
| Marca: Controls      | Marca: Controls 34V1174 | Marca: S/N              |  |  |
|                      |                         |                         |  |  |
|                      |                         | Viga Benkelman          |  |  |
| Termómetro           | Volqueta                |                         |  |  |
| Marca: S/M           | Marca: Hino             | Marca: Controls 80-B018 |  |  |

**Fuente:** Autor

#### **Fase 4.- Plan de mantenimiento en función del deterioro de la vía**

Para el plan de mantenimiento vial se utilizó Excel para elaborar la tabla con las cantidades a reparar y el proceso que optimice esta reparación.

#### **2.2. Métodos**

#### **Investigación de campo**

Los datos de una investigación exploratoria o de campo se obtienen del lugar en el que se lleva a cabo el proyecto, cuya finalidad se basa en identificar las condiciones del sitio, así como obtener la mayor cantidad de información, esta puede ocasionar ciertas dificultades al momento de su ejecución, por factores climáticos o de tiempo. [12]

Esta metodología fue aplicada en el levantamiento georreferenciado de la vía, el conteo vehicular para el cálculo del TPDA y ejes equivalentes, el diagnóstico visual mediante el proceso PCI y el cálculo de las deflexiones mediante la viga Benkelman.

#### <span id="page-20-0"></span>**2.2.1 Fase 1.- Levantamiento georreferenciado del área de trabajo**

#### **Levantamiento Topográfico**

Utilizando un dispositivo GPS, cinta métrica, pintura, libreta de campo y equipo de seguridad se efectuó una toma de puntos alrededor de todo el tramo vial de estudio,

con distancias de 25 metros en rectas y de 10 metros en curvas, adicionalmente se anotaron las obras complementarias existentes en la vía tales como: cunetas, alcantarillado, muros, puentes, intersecciones.

#### <span id="page-21-0"></span>**2.2.2 Fase 2.- Estudios de movilidad vehicular**

#### **Tasa de flujo vehicular**

Es necesario conocer el volumen de tráfico vehicular de la vía ya que en él se basa su clasificación y se puede tener más claro el nivel de interacción entre las dimensiones de la vía y la cantidad de vehículos que circulan por la misma. [13]

Esta información fue recolectada mediante el conteo de los vehículos que circulan por la vía en un intervalo de doce horas durante siete días, el registro se tomó desde puntos clave de la vía previamente establecidos debido a su ubicación estratégica para la toma de datos.

<span id="page-21-1"></span>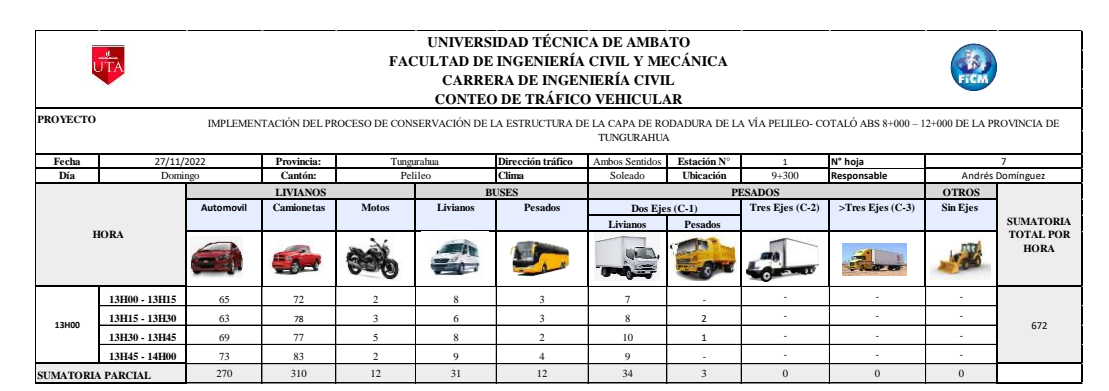

**Tabla 4:** Formato de conteo vehicular

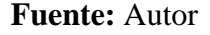

#### **Tráfico Promedio Diario Anual**

En base a la NEVI, la clasificación funcional de una vía viene dado por el cálculo del Tráfico Promedio Diario Anual (TPDA), el decir el volumen de vehículos que transitan por promedio en un día. Este valor es un ejemplo de pronóstico de volumen de tránsito a futuro. [14]

### **TPDA actual**

$$
TPDA\ a = \frac{VHP}{k}
$$

Donde:

TPDAa: TPDA actual

VHP: Volumen de la hora pico

K: Factor de la relación entre el volumen de la  $30$ va hora y TE. (K = 0.08 para zonas urbanas, 0.12 para zonas rurales secundarias y 0.16 para zonas rurales principales)

$$
TPDA = TPDA \, actual + Tat
$$

Ecuación 2

Donde:

TPDA: Tráfico promedio diario anual TPDA actual: Tráfico promedio diario anual actual

Tat: Tráfico atraído = 10% de TE

#### **Volumen de hora pico**

Es el intervalo de una hora en el que la movilidad vehicular ha alcanzado su punto máximo, la misma varía de acuerdo al sector en el que se realiza la toma de datos. [15]

Esta variación se anota en la siguiente ecuación como el factor k, que relaciona el volumen de la 30va hora y el TE.

$$
VHP = k * TPD Aa
$$

*Ecuación 3*

Donde:

VHP: Volumen de la hora pico

TPDAa: TPDA actual

K: Factor de la relación entre el volumen de la 30va hora y TE.  $(K = 0.08$  para zonas urbanas, 0.12 para zonas rurales secundarias y 0.16 para zonas rurales principales)

## **Tráfico futuro**

En el mejoramiento de carreteras se utiliza un parámetro de diseño proyectado entre 10 a 30 años, es decir su período de vida útil y aplicando el crecimiento normal, tránsito de desarrollo y tránsito producido. [16]

Se lo estimó de acuerdo a la siguiente ecuación:

$$
T_f = Ta * (1+i)^n
$$

*Ecuación 4*

Donde:

 $T_f$ : Tráfico Futuro

Ta: Tráfico actual o TPDA

i: Tasa de crecimiento del tráfico

n: Número de Años proyectados

#### **Tránsito atraído**

Es el tránsito que se traslada de otras vías hacia la vía de estudio cuando el proceso constructivo culmina. [17]

$$
T(at) = 10\% * TPDA_a
$$

*Ecuación 5*

Donde:

TPDAa: Tráfico actual

T(at): Tránsito atraído

## <span id="page-23-0"></span>**2.2.3 Fase 3.- Determinación de los componentes físicos de la vía Investigación de laboratorio**

Los datos de una investigación de laboratorio se obtienen a partir de una hipótesis, que, mediante la experimentación, nos indica la relación entre las variables que se encuentran dentro de esta premisa. [12]

Esta metodología fue aplicada en los ensayos para la determinación de las propiedades del suelo que conforma la subrasante de la vía.

#### **Recolección de Muestra de suelo para ensayos de laboratorio**

Se llevo a cabo cuatro calicatas en diferentes puntos a lo largo de todo el tramo de estudio, la extracción de la muestra de suelo se efectuó a una profundidad de 1 a 1.1 metros, de donde se obtuvieron 40 kg, los cuales fueron trasladados a un laboratorio.

#### **Estudios de Suelos**

<span id="page-24-0"></span>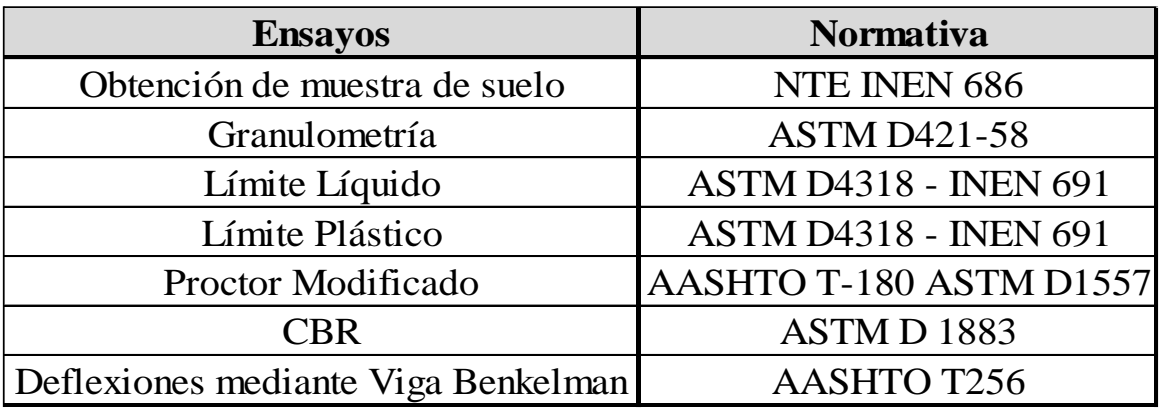

#### **Tabla 5:** Ensayos y su normativa correspondiente

## **Fuente:** Autor

#### **Granulometría**

Se basa en encontrar la distribución de las partículas del suelo de acuerdo a su tamaño, lo que nos permite determinar si un suelo es el adecuado para usarlo como subbase o base ya que el porcentaje de composición del suelo incide directamente con la resistencia mecánica y el comportamiento del mismo. [18]

<span id="page-24-1"></span>Se lo realizó con una muestra de 1000 gr y empleando los tamices para granulometría fina, es decir, desde el tamiz #4 (4.72 mm de abertura) hasta el tamiz #200 (0.075 mm de abertura), todos estos ordenados de acuerdo a su abertura, del mayor al menor. Se dejó en la máquina vibradora de tamices un tiempo de 15 minutos, después de esto se procedió a pesar la cantidad de suelo retenida en cada tamiz. Utilizando las cantidades de suelo retenidas y el porcentaje de suelo que pasó cada tamiz se obtuvo el porcentaje de material del que estaba compuesto cada muestra.

#### *Tabla 6: Formato para ensayo de granulometría*

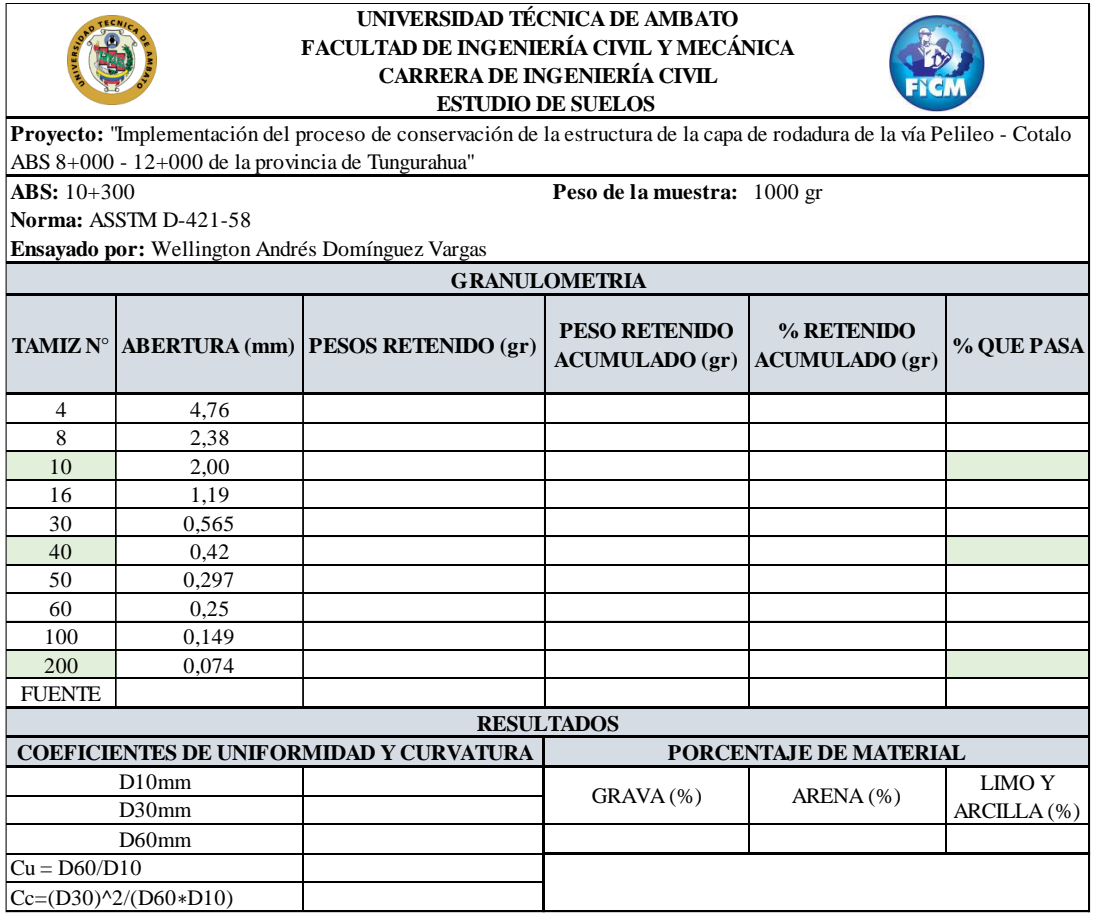

### **Fuente:** Autor

## **Clasificación del suelo**

Su clasificación técnica se centra en las características de estos, cuya clasificación es obtenida mediante ensayos de límites de Atterberg y granulometría, basándonos en la tabla del anexo A1 que se estableció por la AASHTO.

Es importante anotar que el clasificar los suelos de acuerdo a su granulometría no se toma en cuenta muchas propiedades del suelo, por lo que se consideran inadecuados para trabajos de ingeniería. Los sistemas AASHTO y SUCS toman en cuenta ambas características, siendo el primero usado en su mayoría por los organismos estatales y regionales de carreteras y el segundo preferido por los ingenieros geotécnicos. [19]

#### **Límites de Atterberg**

• **Límite líquido:** Se entiende como límite líquido al nivel de humedad del suelo en el que, haciendo relación con el peso del suelo en estado seco, lo convierte en suelo líquido. [20]

El ensayo emplea la muestra de suelo que tras ser sometida a un tamizado pasa por el tamiz #40, a este suelo se le agrega agua hasta lograr una consistencia moldeable para que posterior mente se emplee la copa de Casagrande, del cual se obtiene un resultado en función del número de golpes que se dan.

• **Límite plástico:** Se define como límite plástico al porcentaje de humedad, comparado con el peso seco de la muestra, en el que un suelo cohesivo pasa de un estado semisólido a un estado plástico. [21]

El ensayo emplea la muestra de suelo que tras ser sometida a un tamizado pasa por el tamiz #40, a este suelo se le incorpora agua en pequeñas cantidades, hasta lograr una consistencia que no se adhiera al cristal, para posteriormente formar cilindros de 3 a 4 mm de diámetro.

• **Índice de plasticidad:** Su obtención viene dada de la diferencia entre el límite líquido y límite plástico. [22]

Si el índice posee un valor bajo, el suelo posee características plásticas, si es alto, incrementaría el peligro de deterioro de las condiciones físicas.

$$
IP = LL - LP
$$

*Ecuación 6*

Se llevaron a cabo dos ensayos, límite líquido y límite plástico, ambos fueron llevados a cabo con la muestra de suelo que pasa el tamiz #40 en granulometría.

**Límite líquido:** Se colocaron aproximadamente 300 gr de muestra en un mortero para posteriormente incorporar agua hasta alcanzar una consistencia que nos permita colocarla en la copa de Casagrande para que abarque la superficie destinada para el ensayo. Luego se realiza un canal por la mitad de la muestra con el ranurador, la misma que debe llegar hasta el fondo de la copa. Una vez realizado esto, se enciende la copa de Casagrande hasta registrar el número de golpes en el que el suelo se une, los mismos deben caer dentro de los siguientes intervalos: de 0 a 15, de 15 a 25, de 25 a 35 y de 35 a 45. El proceso se lo realiza tres veces con cada nivel de humedad necesario para que los golpes sean los mismos. Se tomó la muestra de la parte en donde se unieron

los dos lados separados por el canal, se pesaron y se sacó el contenido de humedad de los mismos.

**Límite plástico:** Se colocaron en el mortero aproximadamente 300 gr de suelo, al que se le añadió agua hasta alcanzar una consistencia moldeable para posteriormente realizar 5 rollos de 3 mm de diámetro los que se pesaron y posteriormente se obtuvo su contenido de humedad.

#### **Ensayo Proctor Modificado**

Este ensayo nos permite encontrar el contenido de humedad óptimo, el mismo que se refiere al contenido de humedad en el que el suelo puede ser compactado hasta alcanzar su máxima densidad seca usando un esfuerzo de compactación modificado. [23]

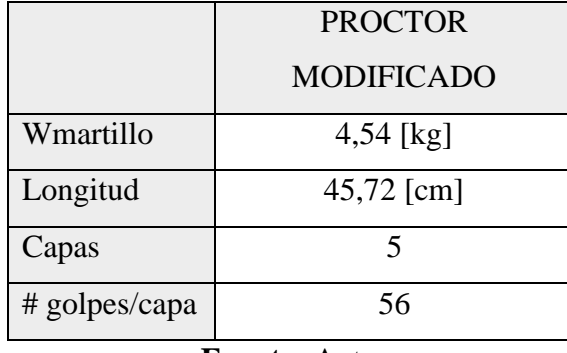

<span id="page-27-0"></span>**Tabla 7:** Dimensiones del equipo usado en el ensayo Proctor modificado

**Fuente:** Autor

Se emplearon aproximadamente 24 kg de suelo, el mismo que se encontraba seco y tamizado por el tamiz #4. Posterior a esto, el material fue dividido en cuatro muestras de 6 kg.

El procedimiento para cada una de las muestras fue el mismo y se detalla a continuación:

Se mezcló la muestra con el porcentaje de agua necesario para el primer punto, una vez homogenizado se dividió en 5 porciones, las mismas que fueron añadidas una a la vez en el molde con su respectivo collarín, en cada capa se compactó el suelo con el martillo Proctor con 56 golpes, al finalizar se enrazó al material sin el collarín y se lo pesó, finalmente se tomaron muestras para obtener el contenido de humedad. Este proceso se repitió con cada muestra, pero el porcentaje de agua se fue incrementando para así obtener la curva de humedad vs densidad seca.

#### **Ensayo CBR (Relación de Soporte de California)**

El ensayo de CBR nos permite analizar la calidad del suelo de acuerdo a varias de sus propiedades tales como: la resistencia al corte, humedad, nivel de compactación y densidad. [24]

Se emplea este ensayo en proyectos viales para analizar la subrasante, subbase y base, Se lo lleva a cabo en conjunto a los ensayos Proctor y facilita datos reales de la resistencia al corte, densidad y humedad, cuya finalidad se centra en determinar la humedad optima, así como los niveles de compactación del material ensayado. [25]

El cálculo del valor de CBR viene dado por la siguiente fórmula.

$$
CBR = \frac{\text{Carga unitaria de ensayo}}{\text{Carga unitaria patrón}} * 100
$$

*Ecuación 7*

<span id="page-28-0"></span>De acuerdo al porcentaje de CBR obtenido se puede clasificar el suelo de acuerdo al uso que se le va a dar, siendo estos: subrasante, subbase y base. [26]

| <b>CBR</b> | <b>Clasificación</b><br><b>General</b> | <b>Usos</b> |
|------------|----------------------------------------|-------------|
| $2 - 5$    | Muy mala                               | Subrasante  |
| $5 - 8$    | Mala                                   | Subrasante  |
| $8 - 20$   | Regular - Buena                        | Subrasante  |
| $20 - 30$  | Excelente                              | Subrasante  |
| $30 - 60$  | Buena                                  | Subbase     |
| 60-80      | Buena                                  | <b>Base</b> |
| 80-100     | Excelente                              | Base        |
|            |                                        |             |

**Tabla 8:** Clasificación de suelos según CBR

#### **Fuente:** Norma AASHTO-93

Para el ensayo se necesitó una muestra de aproximadamente 18 kg de suelo, los mismos que habían sido secados y tamizados por el tamiz #4. Se prepararon tres moldes, uno para cada porción de la muestra de 6kg. Una vez calculada la humedad óptima con el ensayo de Proctor modificado se añadió el porcentaje de agua necesario para que el suelo alcance esta. Una vez pesado el molde y las retortas se coloca un papel filtro para evitar que el suelo se pegue a esta, se compactaron las muestras en sus respectivos moldes con 56, 25 y 10 golpes por capa, al final se enrazó y se tomaron muestras para determinar el contenido de humedad. Posteriormente se giró el molde, se retiró la retorta y se colocó otro papel filtro, sobre este se colocó el molde invertido, se colocaron los anillos con las pesas y los diales, tomando la lectura antes de sumergirlos hasta que alcancen su saturación.

Se sumergió el molde durante cuatro días para que se sature, se pesó y para finalizar fue sometido al ensayo de penetración con la máquina multispeed. Posterior a esto se tomaron dos muestras para calcular el contenido de humedad.

### **Método PCI**

El método visual PCI basa su metodología en la evaluación de la calidad del pavimento mediante el conteo y medición de las distintas fallas presentes en la capa de rodadura de la misma, siendo un PCI alto equivalente a mejor calidad de vía.

De acuerdo a la normativa ASTM D6433 – 11 se tiene un formato para el análisis en pavimento flexible y otro para pavimento rígido, para realizar el ensayo de inspección visual en nuestra vía se utilizó el de pavimento flexible, de acuerdo a la tabla 9:

<span id="page-29-0"></span>

| PCI<br>$\frac{d}{\sqrt{T}}$<br>FACULTAD DE INGENIERÍA CIVIL Y MECÁNICA<br>CARRERA DE INGENIERÍA CIVIL<br>EVALUACIÓN DEL PAVIMENTO FLEXIBLE - PCI |                  |                                                                                                    |                  | $\bullet$                         |         |                |                      |                                 |  |  |
|----------------------------------------------------------------------------------------------------|------------------|----------------------------------------------------------------------------------------------------|------------------|-----------------------------------|---------|----------------|----------------------|---------------------------------|--|--|
| Proyecto:                                                                                                    |                  | IMPLEMENTACIÓN DEL PROCESO DE CONSERVACIÓN DE LA ESTRUCTURA DE LA CAPA DE<br>RODADURA DE LA VÍA PELILEO- COTALÓ ABS 8+000 - 12+000 DE LA PROVINCIA DE |                  |                                   |         |                |                      |                                 |  |  |
|                                                                                                    |                  | TUNGURAHUA                                                                                                    |                  |                                   |         |                |                      |                                 |  |  |
| Abscisa Inicial:                                                                                                    | $8 + 000$        | Ancho del Carril:                                                                                                    | 6.9 <sub>m</sub> | #Unidad de Muestreo:              |         | <b>Esquema</b> |                      |                                 |  |  |
| Abscisa Final:                                                                                                    | $8 + 027$        | Fecha de Evaluación:                                                                                                    | 27/12/2022       | Area de Muestreo:                 | 186.3 m |                |                      |                                 |  |  |
| Revisado por:<br>Realizado por:<br>Andrés Domínguez<br>Ing. Mg Alex Lopez                                                                        |                  |                                                                                                    |                  |                                   |         |                |                      |                                 |  |  |
| 1.- Piel de Cocodrilo<br>11.- Parcheo<br>6.- Depresión                                                                                           |                  |                                                                                                    |                  | 16.- Desplazamiento               |         |                |                      |                                 |  |  |
| 7.- Grietas de borde<br>2.- Exudación                                                                                                    |                  | 12.-Pulimiento de agregados                                                                                                    |                  | 17.- Grietas Parabólicas          |         |                |                      |                                 |  |  |
| 3.- Agrietamiento de bloque<br>13.- Huecos<br>8.- Grieta de reflexión de juntas                                                                  |                  |                                                                                                    |                  | 18.- Hinchamiento                 |         |                |                      |                                 |  |  |
| 9.- Desnivel del carril /Berma<br>4.-Abultamientos y hundimientos                                                                                |                  | 14.- Cruce de vía férrea                                                                                                    |                  | 19.- Desprendimiento de agregados |         |                |                      |                                 |  |  |
| 5.- Corrugación<br>10.- Grietas longitudinales y transversales                                                                                   |                  | 15.- Ahuellamiento                                                                                                    |                  |                                   |         |                |                      |                                 |  |  |
| <b>CÓDIGO</b>                                                                                                    | <b>SEVERIDAD</b> | <b>CANTIDAD</b>                                                                                                    |                  |                                   |         | <b>TOTAL</b>   | <b>DENSIDAD</b><br>% | <b>VALOR</b><br><b>DEDUCIDO</b> |  |  |

**Tabla 9:** Formato de evaluación PCI

#### **Fuente:** Autor

En el cuadro siguiente se encuentran especificados los rangos de clasificación empleados en el método.

|   | <b>Rango</b>                 | <b>Clasificación</b> |  |  |  |
|---|------------------------------|----------------------|--|--|--|
|   | $100 - 85$                   | <b>Bueno</b>         |  |  |  |
|   | $85 - 70$                    | Satisfactorio        |  |  |  |
|   | $70 - 55$                    | Aceptable            |  |  |  |
|   | $55 - 40$                    | Deficiente           |  |  |  |
|   | $40 - 25$                    | Muy deficiente       |  |  |  |
|   | $25 - 10$                    | Grave                |  |  |  |
|   | $10-0$                       | Fallado              |  |  |  |
| ┳ | 1.72100.11.001<br>$\sqrt{2}$ |                      |  |  |  |

<span id="page-30-0"></span>**Tabla 10:** Rango de calificación del PCI

**Fuente:** ASTM D6433-11, 2011

## **Unidades de Muestreo**

Se refiere a una sección de la vía en la que se va a realizar la medición de las fallas, de su severidad y del tipo de las mismas mediante técnicas visuales para después obtener valores deducidos que nos ayuden en el cálculo del PCI. [27]

#### **Longitud de Unidades de muestreo (L)**

$$
\mathbf{L} = \frac{A}{Av}
$$

*Ecuación 8*

#### **Donde:**

**L**: Longitud de la unidad de muestreo

**A**: Área de muestreo

**Av**: Ancho promedio de la vía

**Unidades de muestreo totales (N)**

 $N = \frac{Lt}{t}$ L

*Ecuación 9*

## **Donde:**

**N:** Número de Unidades de muestreo

**Lt:** Longitud del Tramo de Vía

**L:** Longitud de la unidad de muestreo

#### **Unidades mínimas de muestreo (n)**

$$
\mathbf{n} = \frac{N * \sigma^2}{\frac{\mathbf{e}^2}{4} * (N-1) + \sigma^2}
$$

 $\overline{a}$ 

*Ecuación 10*

## **Donde:**

- e: Error admisible PCI (e=5%)
- N: Número total de unidades de muestreo
- σ : Desviación estándar PCI (Se asume σ = 10 en pavimentos flexibles)

### **Intervalo de muestreo (i)**

 $\mathbf{i} = \frac{\mathbf{N}}{n}$  $\frac{1}{n}$ 

*Ecuación 11*

### **Donde:**

- i: Intervalo de muestreo
- N: Unidades de muestreo

<span id="page-31-0"></span>n: Número mínimo de unidades de muestreo

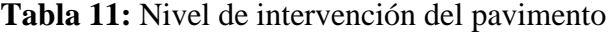

| Rango      | Clasificación | Intervención   |
|------------|---------------|----------------|
| $100 - 71$ | Bueno         | Mantenimiento  |
| $31 - 70$  | Regular       | Rehabilitación |
| $0 - 30$   | Malo          | Construcción   |

**Fuente:** ASTM D6433-07,2007

#### **Clasificación de daños en pavimentos asfálticos**

Los daños existentes en la capa de rodadura de un pavimento asfáltico se organizan de acuerdo a su tipo y severidad, en la tabla del anexo A2 se detallan los 19 tipos de fallas que pueden presentarse en el pavimento flexible.

#### **Ensayo de deflexiones mediante el método de la Viga Benkelman**

El método de medición de deflexiones mediante el uso de la viga Benkelman nos permite conocer la capacidad estructural de un pavimento de acuerdo a la relación existente entre la deflexión producida en un pavimento y la carga que la produce, es decir que la deflexión y la capacidad de resistencia a una carga de un pavimento son inversamente proporcionales. [28]

La viga Benkelman es un dispositivo simple con el que se determinó, en un punto de contacto directo de la misma con el pavimento, las deformaciones elásticas de la carpeta asfáltica. La viga Benkelman está compuesta por una parte fija que a su vez consta de tres apoyos que descansan sobre el pavimento y una parte móvil que está unida a la fija a través de un pivote de giro, la misma que sirve de brazo de medida. Se utiliza una volqueta previamente pesada con 18000 libras y sus llantas calibradas. [29]

Para realizar el ensayo se realizaron los siguientes pasos:

• Se abscisó el tramo cada 200 m, en los mismos se colocaron líneas guía a 0.25, 0.50, 1, 5 y 8 metros, con una separación desde el borde del pavimento de acuerdo a la siguiente tabla:

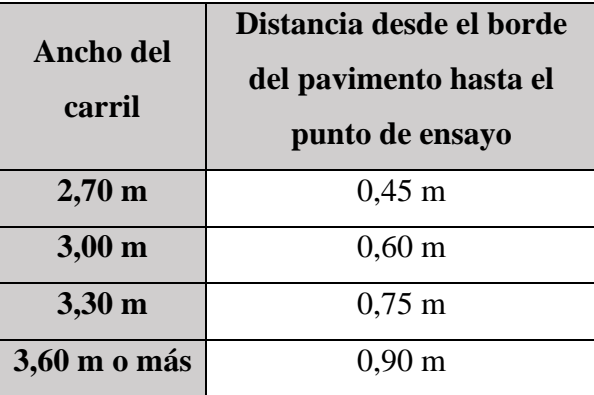

<span id="page-32-0"></span>**Tabla 12:** Punto de ensayo desde el borde del pavimento - ensayo viga Benkelman

**Fuente:** AASHTO T256

- El punto seleccionado para el ensayo debe coincidir con el eje de carga, por lo que se necesita de una guía que facilite la ubicación de la misma entre las dos llantas de la rueda doble de la volqueta. [30]
- Se coloca la llanta sobre el punto, buscando que esta coincida con el eje de centro de gravedad del neumático. [30]
- El extremo del brazo móvil de la viga se colocará sobre el punto cuando el vehículo no se encuentre en movimiento. [30]
- Para la toma de datos de las demás deflexiones se la hará en las líneas guías mencionadas en el primer paso, se recomienda tomar la lectura en al menos 3 ocasiones para su verificación. [30]
- Se verifica que la viga esté correctamente instalada, para esto se debe comprobar que se encuentre alineada con la dirección en la que avanza el camión, longitudinalmente. Posterior a eso, se encera el dial, se activa el vibrador y se realiza la toma de lecturas. [30]
- Se toma la temperatura del pavimento realizando un orificio de 4 cm de profundidad y del diámetro del termómetro. Este orificio estará ubicado sobre la línea paralela al eje de la vía y debe llenarse con aceite 10 minutos antes del ensayo siendo el intervalo válido desde 5°C hasta 35°C. [30]

Este ensayo se realizó en el sitio de estudio con el apoyo de una hoja de campo para el registro de datos:

<span id="page-33-0"></span>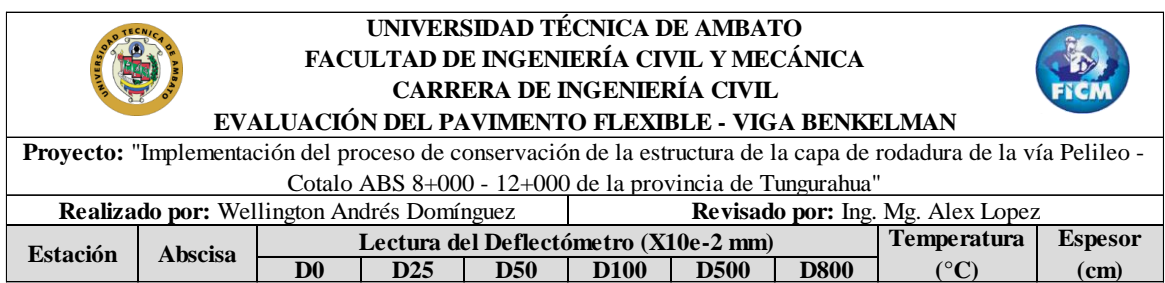

**Tabla 13:** Hoja de registro de datos Viga Benkelman

#### **Fuente:** Autor

Después de haber realizado la lectura de campo se emplean las siguientes fórmulas para calcular la capacidad estructural del pavimento:

### **Corrección por brazo de la viga Benkelman**

$$
\mathbf{D}=RB*(Df-Do)
$$

*Ecuación 12*

#### **Donde:**

D: Deflexiones

Df: Deflexión final

Do: Deflexion Inicial

RB: Relación del brazo de la viga

#### **Corrección de deflexiones por cambio de temperatura**

$$
D_{20^{\circ}C} = \frac{Dt}{(1x10^{-3} * h * (t - 20^{\circ}C) + 1)}
$$

*Ecuación 13*

## **Donde:**

 $D_{20}$  °<sub>C</sub>: Deflexión con corrección de temperatura

- Dt : Deflexión recuperable
- t: temperatura del pavimento en el sitio
- h: Espesor de la carpeta asfáltica
- k: Constante para capas granulares,  $1x10^{-3}$  (1/cm x °C)

## **Corrección por estacionalidad**

$$
D=1.2 * D_{20^{\circ}C}
$$

*Ecuación 14*

#### **Donde:**

D: Deflexión con corrección por estacionalidad

 $D_{20^{\circ}C}$ : Deflexión con corrección por temperatura

#### **Radio de Curvatura**

$$
Rc = \frac{10 * 25^2}{2 * (Do - D25)}
$$

*Ecuación 15*

#### **Donde:**

Rc: Radio de Curvatura (m)

Do: Deflexión en 0 metros

D25: Deflexión en 0.25 metros

**Deflexión característica**

$$
\boldsymbol{D}_c = \overline{D} + t * \sigma
$$

*Ecuación 16*

## **Donde:**

 $D_c$ : Deflexión característica

 $\overline{D}$ : Deflexión promedio

t: Coeficiente de probabilidad de presentar deflexiones superiores a Dc

: Desviación estándar

## **Deflexión admisible**

$$
D_{adm}=\left(\frac{1.15}{w18}\right)^{\frac{1}{4}}*100
$$

*Ecuación 17*

## **Donde:**

: Deflexión admisible en millones
W18: Número de ejes equivalentes en millones

#### **Deflexión crítica**

$$
D_{cr}=\left(\!\frac{1.9}{w18}\!\right)^{\!\frac{1}{5.3}}*100
$$

*Ecuación 18*

## **Donde:**

: Deflexión crítica en millones

W18: Número de ejes equivalentes

# **2.2.4 Fase 4.- Propuesta del plan de mantenimiento en función del deterioro de la vía**

Con los resultados de los ensayos se procedió a realizar la propuesta para el plan de mantenimiento vial, el mismo que basado en el nivel de PCI y las deflexiones obtenidas mediante la viga Benkelman, tendrá como objetivo el mantenimiento o rehabilitación de las secciones de la vía estudiada de acuerdo a su nivel de daño.

Los diferentes trabajos de mantenimiento son procesos que se denominan operaciones, son necesarios para un óptimo funcionamiento de la carretera y se encuentran divididos de acuerdo a la frecuencia con la que se realizan como indica la siguiente tabla:

| <b>Operaciones rutinarias</b>                                | <b>Operaciones periódicas</b>                            |
|--------------------------------------------------------------|----------------------------------------------------------|
| -Sellado de grietas                                          | -Sellos bituminosos                                      |
| -Bacheo superficial                                          | -Imprimación reforzada                                   |
| -Bacheo profundo                                             | -Reposición de capa de rodadura<br>en concreto asfáltico |
| -Nivelación de Bermas granulares no<br>revestidas            | -Nivelación de Bermas granulares                         |
| -Reperfilado de bermas en caminos con<br>pavimento asfáltico | revestidas                                               |

**Tabla 14:** Operaciones de mantenimiento según la NEVI

**Fuente:** NEVI Volumen N°6

# **CAPÍTULO III.- RESULTADOS Y DISCUSIÓN 3.1 Análisis y Discusión de los Resultados**

## **3.1.1 Ubicación del Proyecto**

El proyecto se encuentra en la provincia de Tungurahua, en el cantón Pelileo, la misma sirve de conexión entre las ciudades de Pelileo y Cotaló, siendo el intervalo a analizar desde la abscisa 8+000 hasta la abscisa 12+000, siendo la extensión del tramo a estudiar de 4 kilómetros de longitud.

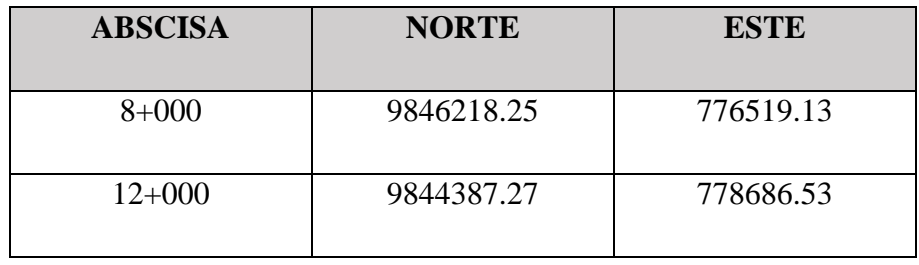

## **Tabla 15:** Coordenadas del proyecto

**Fuente:** Autor

## **Figura 1:** Vía Pelileo – Cotaló Abs 8+000 – 12+000

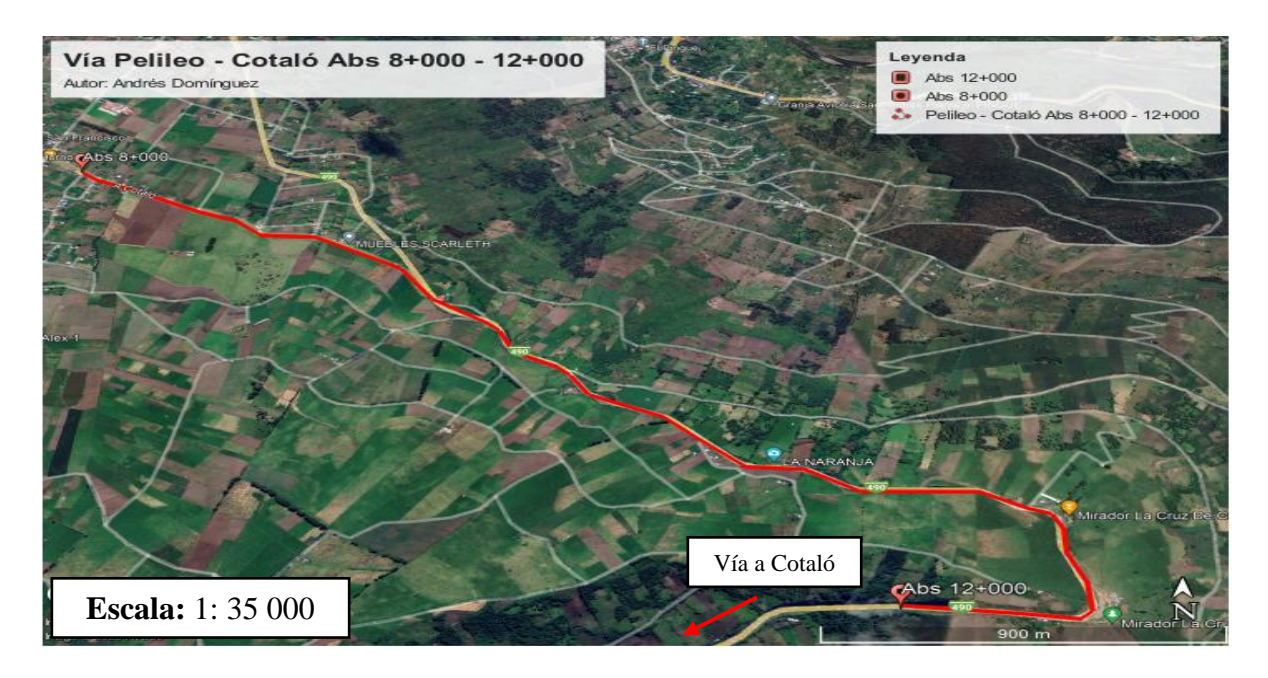

## **Fuente:** Google Earth Pro

## **3.1.2 Georreferenciación de la vía**

Se realizó el proceso de georreferenciación siguiendo secuencialmente estos pasos:

- Se configuró el programa Civil 3D en sistema WGS84 zona 17 sur, logrando con esto activar la geolocalización, con el archivo anteriormente mencionado se creó un grupo de puntos que nos sirvieron para graficar la vía.
- Se graficó la vía detallando las abscisas, la estación de conteo de tránsito, las secciones de estudio PCI, las zonas de aplicación del ensayo de la viga Benkelman y la ubicación de las calicatas de las que se sacaron las muestras de suelo.

El resultado de este proceso se evidencia en el anexo F.

| Ancho promedio  | Número de       | Número de puntos  |
|-----------------|-----------------|-------------------|
| de la calzada   | <b>Carriles</b> | <b>levantados</b> |
| $8.7 \text{ m}$ |                 |                   |

**Tabla 16:** Georreferenciación de la Vía

**Fuente:** Autor

En la siguiente tabla se muestran las obras complementarias de la vía:

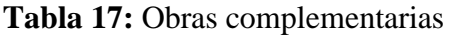

| Descripción            | <b>Abscisas</b> | <b>Valor</b> | <b>Unidad</b> |
|------------------------|-----------------|--------------|---------------|
| Cunetas lado izquierdo | $8+000 - 9+280$ | 1280         | m             |
| Cunetas ambos lados    | $9+280$ -       | 2720         | m             |
|                        | $12+000$        |              |               |
| Señalética Vertical    | $8+000 -$       | <b>Buena</b> |               |
|                        | $12+000$        |              |               |
| Señalética Horizontal  | $8+000 -$       | <b>Buena</b> |               |
|                        | $12+000$        |              |               |
| Intersección en Y      | $9 + 280$       |              |               |

**Fuente:** Autor

## **3.1.3 Análisis de tráfico**

El conteo vehicular se ejecutó de manera manual, recolectando el número y el tipo de vehículos que transitan por la vía en estudio. Para la realización del mismo se ubicó una estación de conteo vehicular en el km 9+300 y se realizó durante 7 días

consecutivos por un lapso de 12 horas, es decir desde las 07:00 hasta las 19:00 los días 21,22,23,24,25,26 y 27 de noviembre del 2022 tomando en cuenta el tráfico de ambos carriles. El formato de las hojas de campo utilizadas para este procedimiento es el presentado en el gráfico 4 y los resultados se evidencian en el anexo B.

**Tabla 18:** Coordenadas de la estación de conteo vehicular

| <b>ABSCISA</b> | <b>NORTE</b> | <b>ESTE</b> |
|----------------|--------------|-------------|
| $9 + 300$      | 9845536.45   | 777643.15   |

**Fuente:** Autor

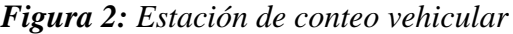

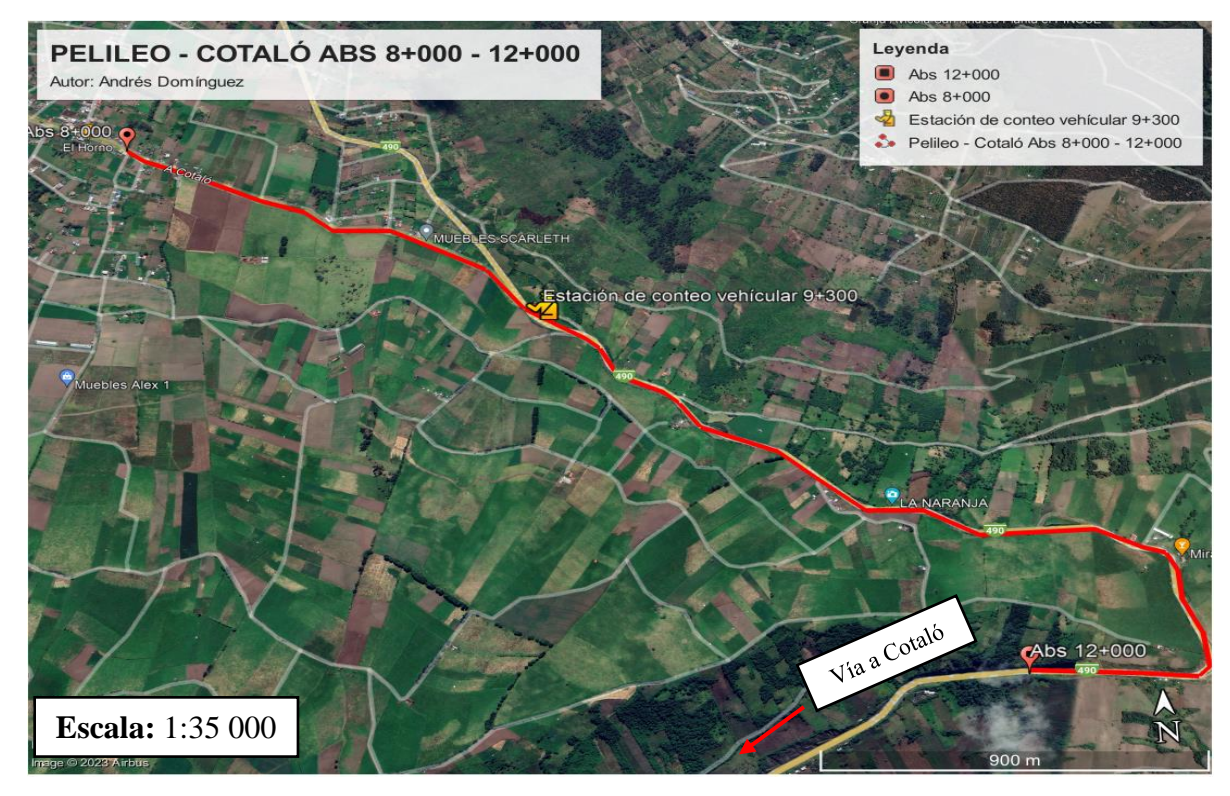

**Fuente:** Google Earth Pro

# **3.1.3.1 Determinación del Tráfico Promedio Diario Anual (TPDA) por medio de la trigésima hora.**

Después de haber terminado el conteo vehicular de la vía Pelileo - Cotaló en la abscisa 9+300 se calculó el Tráfico Promedio Diario Anual (TPDA), para esto se toma en cuenta que el domingo 27/11/2022 fue el día con mayor número de vehículos

circulando sobre el tramo de estudio con un total de 6838 vehículos, en la siguiente tabla se encuentran expresados de manera resumida el número de vehículos por día.

| DÍA                  | NÚMERO DE<br><b>VEHÍCULOS</b> |  |
|----------------------|-------------------------------|--|
| <b>LUNES</b>         | 5178                          |  |
| <b>MARTES</b>        | 5679                          |  |
| <b>MIÉRCOLES</b>     | 4626                          |  |
| <b>JUEVES</b>        | 5693                          |  |
| <b>VIERNES</b>       | 6049                          |  |
| <b>SÁBADO</b>        | 6450                          |  |
| <b>DOMINGO</b>       | 6838                          |  |
| <b>Fuente:</b> Autor |                               |  |

**Tabla 19:** Número de vehículos que circulan por día

En la siguiente figura se representa el número de vehículos que circulan por día, en donde se evidencian los días de mayor tráfico.

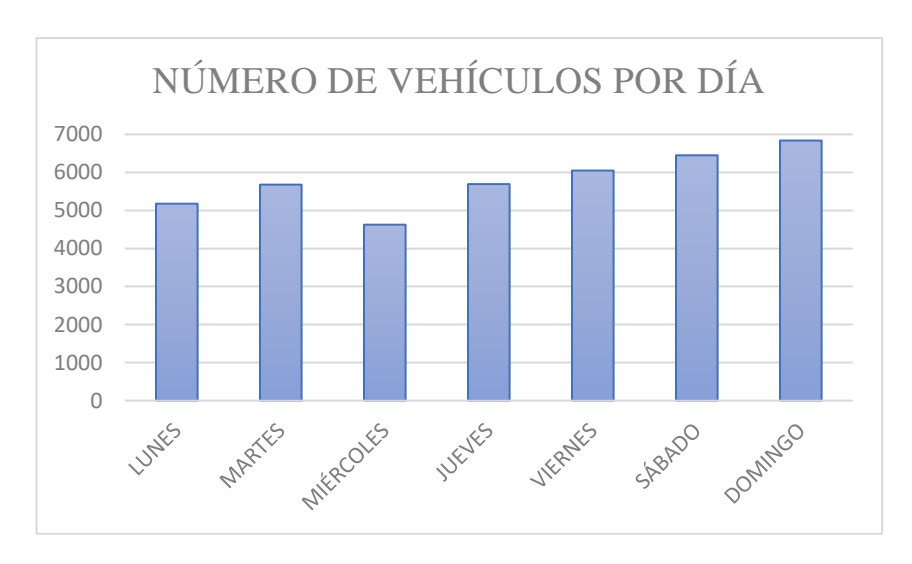

**Figura 3:** Número de vehículos que circulan por día

**Fuente:** Autor

El día domingo 27 de noviembre del 2022 se registró el mayor número de vehículos transitando por el tramo de estudio, siendo el intervalo entre 13h00 y 14h00 la hora pico (trigésima) en la que se registraron 672 vehículos circulando por la vía.

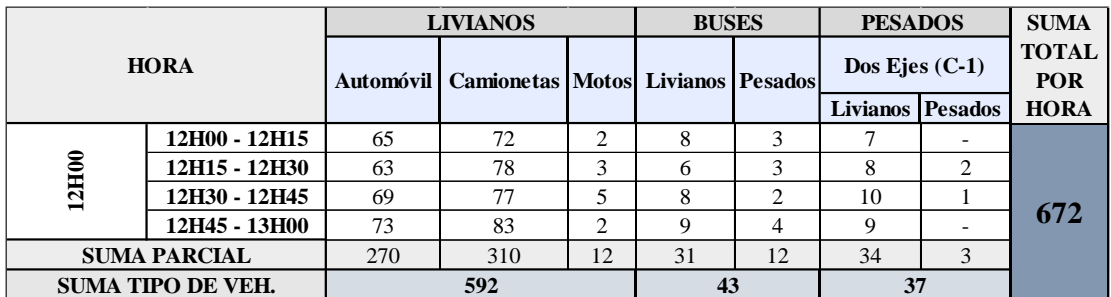

#### **Tabla 20:** Conteo Vehicular: Hora pico

#### **Fuente:** Autor

## **3.1.3.2 Cálculo del Tráfico promedio diario Anual (TPDA)**

Para calcular este valor se utilizó la ecuación 1 y los valores presentados en la tabla anterior correspondiente al conteo vehicular en su hora de máximo volumen:

#### • **TPDA actual para vehículos Livianos**

$$
TPDAactual = \frac{592 \text{ Veh}}{0.15}
$$
\n
$$
TPDAactual = 3947 \frac{\text{Veh}}{dia}
$$

• **TPDA actual para vehículos Buses**

$$
TPDAactual = \frac{43 \text{ Veh}}{0.15}
$$
\n
$$
TPDAactual = 287 \frac{Veh}{dia}
$$

• **TPDA actual para vehículos Pesados** 

$$
TPDAactual = \frac{37 \text{ Veh}}{0.15}
$$
\n
$$
TPDAactual = 247 \frac{\text{Veh}}{dia}
$$

En la siguiente tabla se anota el número de vehículos que transitan durante la hora pico dependiento del tipo de los mismos, el tpda actual que representa cada uno de estos valores y el tpda total de la vía.

| <b>TIPO DE</b>            | <b>VEHÍCULOS</b>  | <b>TPDA</b>   |
|---------------------------|-------------------|---------------|
| <b>VEHÍCULO</b>           | <b>EN LA HORA</b> | <b>ACTUAL</b> |
|                           | PICO (veh)        | (veh/día)     |
| Livianos                  | 592               | 3947          |
| <b>Buses</b>              | 43                | 287           |
| Pesados                   | 37                | 247           |
| <b>TOTAL TPDA actual:</b> |                   | 4480          |

**Tabla 21:** TPDA actual de la Vía Pelileo -Cotaló

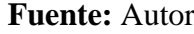

El valor del TPDA actual es igual a 4480 veh/día, de los cuales 3947 veh/día corresponden al tipo de vehículo livianos.

## **3.1.3.3 Cálculo del tráfico atraído**

Para calcular este valor empleamos la ecuación 5:

• **Tráfico atraído para vehículos Livianos**

$$
T at = 10\% * 3947
$$

$$
T at = 395 \frac{Veh}{dia}
$$

• **Tráfico atraído para vehículos Buses**

$$
T at = 10\% * 287
$$

$$
T at = 5 \frac{Veh}{dia}
$$

• **Tráfico atraído para vehículos Pesados**

$$
T at = 10\% * 247
$$

$$
T at = 4 \frac{Veh}{dia}
$$

A continuación, se muestran los valores obtenidos del tráfico atraído para cada tipo de vehículo:

| <b>TIPO DE</b><br><b>VEHÍCULO</b> | <b>TPDA</b><br><b>ACTUAL</b><br>(veh/día) | <b>TRÁFICO</b><br><b>ATRAÍDO</b><br>(veh/dia) |
|-----------------------------------|-------------------------------------------|-----------------------------------------------|
| Livianos                          | 3947                                      | 395                                           |
| <b>Buses</b>                      | 287                                       | 29                                            |
| Pesados                           | 247                                       | 25                                            |
| <b>TOTAL Tat:</b>                 |                                           |                                               |

**Tabla 22:** Tráfico atraído de la Vía Pelileo - Cotaló

El tránsito atraído total es igual a 449 veh/día.

#### **3.1.3.4 Cálculo del tráfico promedio diario anual total**

Para realizar este cálculo se hace uso de la ecuación 2*.*

• **TPDA para vehículos Livianos**

$$
TPDA = TPDA actual + Tat
$$

$$
TPDA = 3947 \frac{Veh}{dia} + 395 \frac{Veh}{dia}
$$

$$
TPDA = 4342 \frac{Veh}{dia}
$$

día

• **TPDA para vehículos Buses**

$$
TPDA = 287 \frac{Veh}{dia} + 29 \frac{Veh}{dia}
$$

$$
TPDA = 316 \frac{Veh}{dia}
$$

• **TPDA para vehículos Pesados**

$$
TPDA = 247 \frac{Veh}{dia} + 25 \frac{Veh}{dia} = 272 \frac{Veh}{dia}
$$

A continuación, se muestran los resultados del Tráfico promedio diario anual (TPDA) y el porcentaje que representa cada tipo de vehículo comparado al valor total:

| <b>TIPO DE</b>                          | <b>TPDA</b>   | <b>TRÁFICO</b> |             |             |
|-----------------------------------------|---------------|----------------|-------------|-------------|
|                                         | <b>ACTUAL</b> | <b>ATRAÍDO</b> | <b>TPDA</b> | <b>TPDA</b> |
| VEHÍCULO                                | (veh/día)     | (veh/día)      | (veh/día)   | (% )        |
| Livianos                                | 3947          | 395            | 4342        | 88.07       |
| <b>Buses</b>                            | 287           | 29             | 316         | 6.41        |
| Pesados                                 | 247           | 25             | 272         | 5.52        |
|                                         | <b>TOTAL</b>  |                | 4930        | 100         |
| T.<br>$\overline{a}$ and $\overline{a}$ |               |                |             |             |

**Tabla 23:** TPDA de la Vía Pelileo - Cotaló:

El valor del TPDA es igual a 4930 veh/día, en donde se nota que el 88.07% corresponden a vehículos livianos.

### **3.1.3.5 Cálculo del tráfico futuro**

Para calcular el valor del tráfico futuro se toma en cuenta un período de 20 años. Para su cálculo usamos el valor correspondiente de la siguiente tabla:

| <b>PERÍODO</b> | <b>TASA DE</b>       |
|----------------|----------------------|
|                | <b>CRECIMIENTO %</b> |
| 2021-2026      | 0,81                 |
| 2026-2031      | 0,66                 |
| 2031-2036      | 0,55                 |
| 2036-2041      | 0,47                 |
| 2041-2046      | 0.42                 |

**Tabla 24:** Tasa de crecimiento vehicular Tungurahua

**Fuente:** Instituto Nacional de Estadísticas y Censos. [11]

Con estos valores de tasa de crecimiento se realizó el cálculo del TPDAf para los años posteriores hasta llegar al año 2042 cuando se cumple el intervalo propuesto de 20 años.

El cálculo del tráfico futuro nos permite determinar si las condiciones de diseño actuales son suficientes para abastecer las necesidades que tendrá al final del intervalo propuesto o si va a ser necesario el realizar algún procedimiento de ampliación o mejoramiento de la carretera.

|      | <b>TASA DE</b>            | <b>TRÁFICO FUTURO</b> (veh/día) |              |                 | <b>TPDAf</b> |
|------|---------------------------|---------------------------------|--------------|-----------------|--------------|
| AÑO  | <b>CRECIMIENTO</b><br>(%) | <b>LIVIANOS</b>                 | <b>BUSES</b> | <b>CAMIONES</b> | (veh/día)    |
| 2022 | 0,81                      | 4342                            | 316          | 272             | 4930         |
| 2023 | 0,81                      | 4377                            | 319          | 274             | 4970         |
| 2024 | 0,81                      | 4413                            | 321          | 276             | 5010         |
| 2025 | 0,81                      | 4448                            | 324          | 279             | 5051         |
| 2026 | 0,81                      | 4484                            | 326          | 281             | 5092         |
| 2027 | 0,66                      | 4521                            | 329          | 283             | 5133         |
| 2028 | 0,66                      | 4551                            | 332          | 285             | 5168         |
| 2029 | 0,66                      | 4581                            | 334          | 288             | 5203         |
| 2030 | 0,66                      | 4611                            | 337          | 290             | 5238         |
| 2031 | 0,66                      | 4641                            | 340          | 292             | 5274         |
| 2032 | 0,55                      | 4672                            | 343          | 295             | 5309         |
| 2033 | 0,55                      | 4698                            | 345          | 297             | 5340         |
| 2034 | 0,55                      | 4723                            | 348          | 300             | 5371         |
| 2035 | 0,55                      | 4749                            | 351          | 302             | 5402         |
| 2036 | 0,55                      | 4776                            | 354          | 305             | 5434         |
| 2037 | 0,47                      | 4802                            | 357          | 307             | 5465         |
| 2038 | 0,47                      | 4824                            | 360          | 309             | 5493         |
| 2039 | 0,47                      | 4847                            | 362          | 312             | 5521         |
| 2040 | 0,47                      | 4870                            | 365          | 315             | 5550         |
| 2041 | 0,47                      | 4893                            | 368          | 317             | 5578         |
| 2042 | 0,42                      | 4916                            | 371          | 320             | 5607         |

**Tabla 25:** Tráfico futuro en la vía Pelileo - Cotaló

## **3.1.3.6 Tipo de vía en Función al tráfico Futuro (TPDAf)**

El valor calculado del tráfico futuro para el presente proyecto, tomando como final de diseño 20 años, es igual a 5607 vehículos por día, por lo que esta carretera se clasifica como un Corredor Arterial I según la Norma MOP 2003.

|                    | <b>CLASE DE</b>  | <b>TPDAf</b> (ANO |
|--------------------|------------------|-------------------|
| <b>FUNCIÓN</b>     | <b>CARRETERA</b> | <b>FINAL DE</b>   |
|                    | (MOP)            | DISEÑO)           |
| Corredor Areterial | $RI - RII(2)$    | > 8000            |
|                    | T                | 3000-8000         |
| Colectora          | $_{\rm II}$      | 1000-3000         |
|                    | Ш                | 300-1000          |
| Vecinal            | IV               | 100-300           |
|                    | ٦I               | 300               |

**Tabla 26:** Clasificación de carreteras según el TPDAf

**Fuente:** MOP, Normas de Diseño Geométrico de Carreteras, 2003.

Tomando en cuenta el valor de tráfico futuro obtenido, se clasificó a la carretera como una carretera de 2 carriles con una clasificación funcional C1 de acuerdo a la NEVI.

|                     | <b>CLASE DE</b>  | <b>TPDAf</b> |          |  |
|---------------------|------------------|--------------|----------|--|
| <b>DESCRIPCIÓN</b>  | <b>CARRETERA</b> | Límite       | Límite   |  |
|                     | (MOP)            | inferior     | superior |  |
| Autopista           | AP2              | 80000        | 120000   |  |
|                     | AP1              | 50000        | 80000    |  |
| Autovía o Carretera | AV2              | 26000        | 50000    |  |
| Multicarril         | AV <sub>1</sub>  | 8000         | 26000    |  |
| Carretera de 2      | C1               | 1000         | 8000     |  |
| carriles            | C <sub>2</sub>   | 500          | 1000     |  |
|                     | $\mathsf{C}3$    |              | 500      |  |

**Tabla 27:** Clasificación Funcional de carreteras según el TPDAf

**Fuente:** Norma NEVI Volumen 2, 2012.

Como indica la tabla anterior, la vía de estudio es clasificada como una vía de capacidad media o carretera de 2 carriles de clase C1, las dimensiones normadas de la misma se muestran en la siguiente figura:

Vormal Iв B CARRIL CARRIL

**Figura 4:** Dimensiones de vía de capacidad media

**Fuente:** Norma NEVI Volumen 2, 2012.

El ancho promedio de la vía es de 8.69 m, por lo que cumple con las dimensiones establecidas en la norma NEVI para carreteras de tipo C1 de dos carriles, el cual tiene el valor de 7.30 m.

## **3.1.3.7. Cálculo de ejes equivalentes**

Para calcular este valor se basó en los factores de daño presentados en la metodología AASHTO 93, la cual simplifica el cálculo debido a que solo considera vehículos pesados con ejes equivalentes sencillos de 8.2 ton. Para realizar el cálculo fue necesario utilizar el factor de daño presente en esa normativa, el cual se presenta a continuación:

| FACTORES DE DAÑO SEGÚN EL TIPO DE VEHÍCULO |                |             |                     |             |               |            |               |            |                  |
|--------------------------------------------|----------------|-------------|---------------------|-------------|---------------|------------|---------------|------------|------------------|
| <b>Tipo</b>                                | <b>Simple</b>  |             | <b>Simple Doble</b> |             | <b>Tándem</b> |            | <b>Trídem</b> |            | <b>Factor</b> de |
|                                            | Ton            | $(P/6,6)^4$ | Ton                 | $(P/8,2)^4$ | Ton           | $(P/15)^4$ | Ton           | $(P/23)^4$ | daño             |
| <b>Bus</b>                                 | $\overline{4}$ | 0,13        | 8                   | 0,91        |               |            |               |            | 1,04             |
| $C-2P$                                     | 3              | 0,04        |                     |             |               |            |               |            | 1,31             |
|                                            | 7              | 1,27        |                     |             |               |            |               |            |                  |
| $C-2G$                                     | 7              | 1,27        | 11                  | 3,24        |               |            |               |            | 4,5              |
| $C-3$                                      | 7              | 1,27        |                     |             | 20            | 3,16       |               |            | 4,43             |
| C>3                                        | 7              | 1,27        |                     |             | 20            | 3,16       | 24            | 1,19       | 5,61             |

**Tabla 28:** Factores de daño según el tipo de vehículo.

**Fuente:** AASHTO -93, Diseño de pavimentos. [31]

Para continuar con el cálculo de ejes equivalentes, es necesario utilizar también el dato de factores de distribución direccional presentado en la siguiente tabla:

| Número de<br>carriles | Porcentaje de<br>vehículos por carril |
|-----------------------|---------------------------------------|
|                       | 50                                    |
|                       | 45                                    |
| 6 o más               |                                       |

**Tabla 29:** Factores de distribución direccional (Fd)

**Fuente:** AASHTO -93, Diseño de pavimentos [31]

Se tomó el dato correspondiente al porcentaje de W18 en un carril de la siguiente tabla:

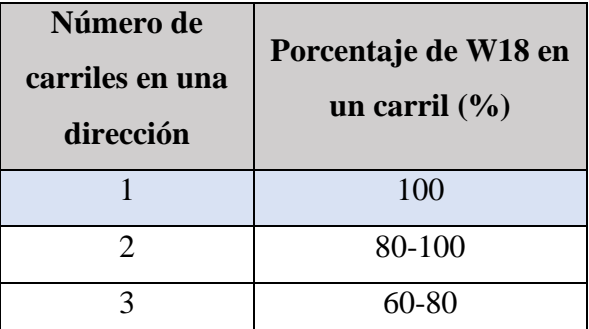

**Tabla 30:** Porcentaje de W19 en el carril (DI)

**Fuente:** AASHTO -93, Diseño de pavimentos [31]

De acuerdo a las características de la vía de estudio y los datos de las tablas anteriores, consideramos que al tener 2 carriles el porcentaje de vehículos por carril será del 50% y tendrá un porcentaje de W18 de 100% debido a que existe un carril en cada dirección. El cálculo de ejes equivalentes es necesario debido a que en el tramo de estudio circulan vehículos pesados, para esto nos basamos en la siguiente ecuación:

$$
W18 = \left( \left( \sum_{i=1}^{i=m} FD * TPDA \right) * 365 \right) * Fd * D1
$$

Ecuación 19

Donde:

W18: número de ejes equivalentes (establecido para un periodo de diseño 20 años). FD: factor de daño.

Fd: factor de distribución direccional.

## D1: porcentaje de W18 en el carril Dl.

| AÑO  | <b>LIVIANOS</b> | <b>BUSES</b> | <b>TOTAL</b><br><b>CAMIONES</b> | <b>W18</b><br><b>POR</b><br><b>CARRIL</b> | <b>W18</b><br><b>ACUMULADO</b> |
|------|-----------------|--------------|---------------------------------|-------------------------------------------|--------------------------------|
| 2022 | 4342            | 316          | 272                             | 123872                                    | 247743                         |
| 2023 | 4377            | 319          | 274                             | 124875                                    | 249750                         |
| 2024 | 4413            | 321          | 276                             | 125886                                    | 251773                         |
| 2025 | 4448            | 324          | 279                             | 126906                                    | 253812                         |
| 2026 | 4484            | 326          | 281                             | 127934                                    | 255868                         |
| 2027 | 4521            | 329          | 283                             | 128970                                    | 257940                         |
| 2028 | 4551            | 332          | 285                             | 130015                                    | 260030                         |
| 2029 | 4581            | 334          | 288                             | 131068                                    | 262136                         |
| 2030 | 4611            | 337          | 290                             | 132130                                    | 264259                         |
| 2031 | 4641            | 340          | 292                             | 133200                                    | 266400                         |
| 2032 | 4672            | 343          | 295                             | 134279                                    | 268558                         |
| 2033 | 4698            | 345          | 297                             | 135366                                    | 270733                         |
| 2034 | 4723            | 348          | 300                             | 136463                                    | 272926                         |
| 2035 | 4749            | 351          | 302                             | 137568                                    | 275137                         |
| 2036 | 4776            | 354          | 305                             | 138683                                    | 277365                         |
| 2037 | 4802            | 357          | 307                             | 139806                                    | 279612                         |
| 2038 | 4824            | 360          | 309                             | 140938                                    | 281877                         |
| 2039 | 4847            | 362          | 312                             | 142080                                    | 284160                         |
| 2040 | 4870            | 365          | 315                             | 143231                                    | 286462                         |
| 2041 | 4893            | 368          | 317                             | 144391                                    | 288782                         |
| 2042 | 4916            | 371          | 320                             | 145561                                    | 291121                         |

**Tabla 31:** Ejes equivalentes proyectados a 20 años

## **3.1.4 Estudio de Suelos**

El estudio de suelos realizado permite conocer las propiedades físicas de la subrasante existente en la vía en estudio, para lo cual se extrajo muestras de suelo en las siguientes ubicaciones y profundidades:

**Fuente:** Autor

| #<br><b>Muestra</b> | <b>Abscisa</b> | Profundidad |
|---------------------|----------------|-------------|
|                     | $8 + 250$      | 1,1         |
| $\mathfrak{D}$      | $9 + 400$      | 1,1         |
| $\mathbf 3$         | $10 + 300$     | 1,1         |
|                     | $11 + 500$     | 1,1         |

**Tabla 32:** Muestras de suelo

## **3.1.4.1 Análisis Granulométrico**

Después de realizar el ensayo granulométrico de acuerdo a lo establecido en la normativa AASHTO M 145/ ASSTM D-421-58 se clasificaron las muestras de suelo de acuerdo a la clasificación AASHTO. Los resultados parciales y su gráfica se muestran en el anexo C.

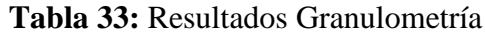

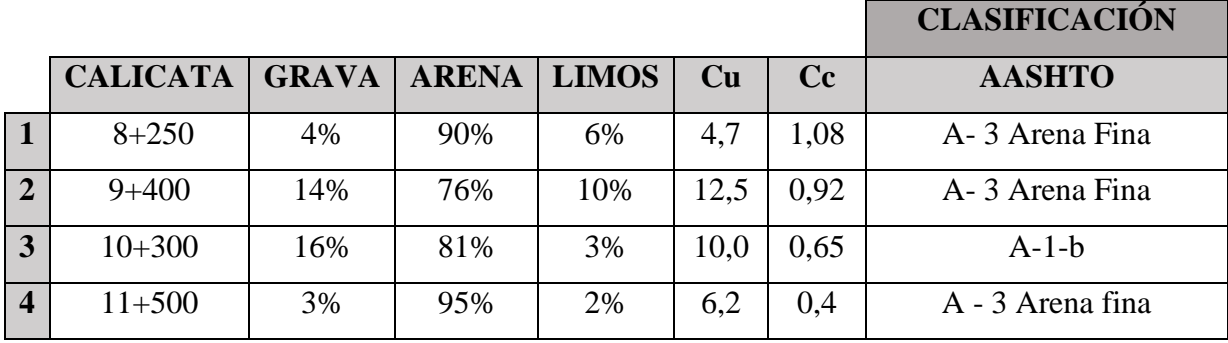

**Fuente:** Autor

## **3.1.4.2 Límites de Atterberg**

Utilizando la porción de suelo que pasó el tamiz #40 al realizar el ensayo anterior, se realizaron los ensayos de límite plástico y límite líquido de acuerdo a lo enunciado en la norma AASHTO T-90-70 obteniendo como resultado los valores presentados en el anexo C.

Después de realizar los ensayos se determinó que el suelo sacado de la calicata #2 es de carácter no plástico, por lo que los ensayos de límite líquido y plástico no se pudieron realizar por sus propiedades. A continuación, se muestra una tabla con el resumen de los resultados.

| <b>MUESTRA</b>             | LÍMITE<br>LÍQUIDO | LÍMITE<br><b>PLÁSTICO</b> | <b>ÍNDICE DE</b><br><b>PLASTICIDAD</b> |
|----------------------------|-------------------|---------------------------|----------------------------------------|
|                            | $\%$              | $\%$                      | $\%$                                   |
| $\mathbf{1}$               | 17,87             | 14,93                     | 2,95                                   |
| 2(NO)<br><b>PLÁSTICO</b> ) |                   |                           |                                        |
| 3                          | 20,27             | 19,44                     | 0,84                                   |
|                            | 36,96             | 31,49                     | 5,47                                   |

**Tabla 34:** Resultados límites de Atterberg

## **3.1.4.3 Proctor Modificado Tipo B**

Como paso previo a realizar el ensayo de CBR realizamos el ensayo de Proctor modificado tipo B, el mismo que se encuentra descrito en la normativa AAASHTO T-180 y que nos permitió conocer los datos de humedad óptima y densidad seca máxima de la muestra. Los resultados y gráficas detallados se encuentran expuestos en el anexo C.

**Tabla 35:** Resultados Proctor Modificado

| <b>MUESTRA</b>        | <b>DENSIDAD SECA</b>         | <b>HUMEDAD ÓPTIMA</b> |
|-----------------------|------------------------------|-----------------------|
|                       | $\left[\text{gr/cm3}\right]$ | $\%$                  |
|                       | 1,748                        | 12.35                 |
| $\mathcal{D}_{\cdot}$ | 1,894                        | 10,15                 |
| 3                     | 1,681                        | 10,60                 |
|                       | 1,700                        | 16.80                 |

**Fuente:** Autor

## **3.1.4.4 Ensayo de Relación de Soporte California (CBR)**

Se realiza el ensayo CBR para obtener la capacidad portante del suelo de la vía en estudio, siguiendo el procedimiento detallado en el apartado de metodología se han obtenido los siguientes resultados, clasificando el suelo de acuerdo a su uso y % de CBR, los mismos se presentan en la tabla 36:

| <b>Calicata</b><br>$N^{\circ}$ | $%$ CBR | Clasificación del suelo según<br><b>%CBR-AASHTO</b> | <b>Usos</b>                     |            |
|--------------------------------|---------|-----------------------------------------------------|---------------------------------|------------|
| 1                              | 12.29   | $8 - 20$                                            | <b>REGULAR-</b><br><b>BUENA</b> | Subrasante |
| $\overline{2}$                 | 14.00   | $8 - 20$                                            | <b>REGULAR-</b><br><b>BUENA</b> | Subrasante |
| 3                              | 9.47    | $8 - 20$                                            | <b>REGULAR-</b><br><b>BUENA</b> | Subrasante |
| 4                              | 19.08   | $8 - 20$                                            | <b>REGULAR-</b><br><b>BUENA</b> | Subrasante |

**Tabla 36:** Resultados CBR

Utilizando un promedio de los resultados obtenidos, el suelo empleado en el ensayo se clasifica como una Subrasante Regular – Buena con un CBR igual a 13.71 %.

Los resultados a detalle se muestran en el anexo C.

## **3.1.5 Cálculo del índice de Condición del Pavimento (PCI)**

Se utilizó el método de evaluación visual PCI para determinar el estado en que se encuentra la capa de rodadura de la carretera Pelileo – Cotaló entre las abscisas 8+000 hasta 12+000, clasificando las fallas presentes en la capa de rodadura de acuerdo a la frecuencia y severidad con la que se presentan. Los datos a considerar se los presenta en la siguiente tabla:

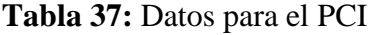

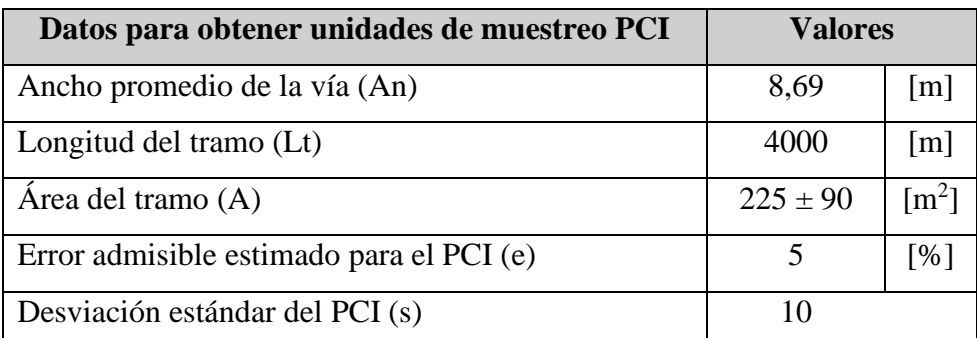

**Fuente:** Autor

#### **3.1.5.1 Longitud de la Unidad de Muestreo**

La longitud de cada unidad de muestreo se la calcula aplicando la ecuación 8:

$$
L = \frac{225 \text{ m}^2 \pm 90 \text{ m}^2}{8.69 \text{ m}}
$$

$$
L = \frac{225 \text{ m}^2 + 90 \text{ m}^2}{8.69 \text{ m}}
$$

$$
L = 36.25 \text{ m}
$$

$$
L = \frac{225 \text{ m}^2 - 90 \text{ m}^2}{8.69 \text{ m}}
$$

$$
L=15.54\ \mathrm{m}
$$

Luego de utilizar las ecuaciones se nos indica que la longitud de muestreo debe estar en el intervalo de 15.54 m hasta 36.25 m, por lo cual se utilizó una longitud promedia de muestreo de 27 m.

## **Unidad Totales de Muestreo**

El número total de unidades de muestreo viene dado al aplicar la ecuación 9:

$$
N = \frac{4000 \text{ m}}{27 \text{ m}}
$$

$$
N=148\;Unidades
$$

## **3.1.5.2 Unidades Mínimas de Muestro**

Para realizar el cálculo del número mínimo de unidades de muestreo se hace uso de la Ecuación 10.

$$
n = \frac{N * s^{2}}{\frac{e^{2}}{4} * (1 + n) + s^{2}}
$$

$$
n = \frac{148 * 10^{2}}{\frac{5^{2}}{4} * (148 - 1) + 10^{2}}
$$

 $n = 14.53 \approx 15$  Unidades de muestreo

#### **3.1.5.3 Intervalos para la Muestra**

Para realizar el cálculo de los intervalos para la muestra se hace uso de la Ecuación 11.

$$
i=\frac{148}{15}
$$

#### $i = 9.86 \approx 10$  Unidades de muestreo

Calculado este valor se anota que va a realizarse una unidad de muestreo cada 270 m, es decir el valor i multiplicado por el valor de la longitud promedio de muestreo como se indica en la siguiente tabla.

| <b>Unidad</b>       | Abscisas [m]<br><b>Inicial</b><br><b>Final</b> |            | <b>Ancho</b><br>promedio | Área  |  |  |  |
|---------------------|------------------------------------------------|------------|--------------------------|-------|--|--|--|
|                     |                                                |            | [m]                      | [m2]  |  |  |  |
| 1                   | $8 + 000$                                      | $8 + 027$  | 6,9                      | 186,3 |  |  |  |
| $\overline{2}$      | $8 + 270$                                      | $8 + 297$  | 7,1                      | 191,7 |  |  |  |
| 3                   | $8 + 540$                                      | $8 + 567$  | 7,2                      | 194,4 |  |  |  |
| $\overline{4}$      | $8 + 810$                                      | $8 + 837$  | 7,1                      | 191,7 |  |  |  |
| 5                   | $9 + 080$                                      | $9 + 107$  | 7,6                      | 205,2 |  |  |  |
| 6                   | $9 + 350$                                      | $9 + 377$  | 8,5                      | 229,5 |  |  |  |
| $\overline{7}$      | $9 + 620$                                      | $9 + 647$  | 8,3                      | 224,1 |  |  |  |
| 8                   | $9 + 890$                                      | $9 + 917$  | 9,6                      | 259,2 |  |  |  |
| 9                   | $10 + 160$                                     | $10 + 187$ | 9,3                      | 251,1 |  |  |  |
| 10                  | $10 + 430$                                     | $10 + 457$ | 10,1                     | 272,7 |  |  |  |
| 11                  | $10+700$                                       | $10+727$   | 9,9                      | 267,3 |  |  |  |
| 12                  | $10+970$                                       | $10+997$   | 9,8                      | 264,6 |  |  |  |
| 13                  | $11 + 240$                                     | $11 + 267$ | 9,6                      | 259,2 |  |  |  |
| 14                  | $11 + 510$                                     | $11 + 537$ | 9,6                      | 259,2 |  |  |  |
| 15                  | $11 + 780$                                     | $11 + 807$ | 9,3                      | 251,1 |  |  |  |
| <b>Fuanta</b> Autor |                                                |            |                          |       |  |  |  |

*Tabla 38: Datos de las Unidades de Muestreo*

**Fuente:** Autor

Calculados los intervalos de muestreo se procede a la inspección visual del estado de la vía mediante visitas de campo en las cuales se recolectan los valores a utilizar en el cálculo de la condición de la misma por medio del método PCI.

A continuación, se tiene como ejemplo el procedimiento para el cálculo del PCI de la segunda unidad de muestreo que va desde la abscisa km 8+270 hasta km 8+297, con un ancho de carril promedio de 7.1 metros y un área total de muestreo de 191.7 metros cuadrados:

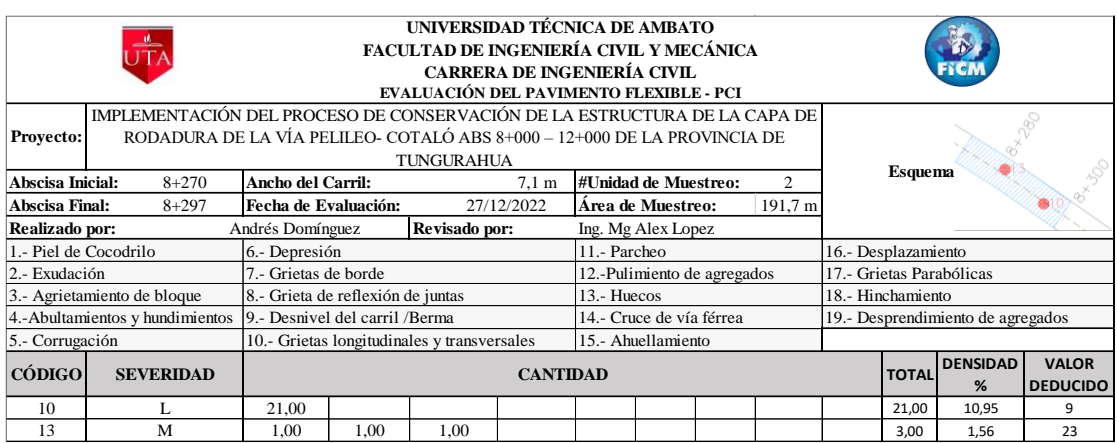

#### **Tabla 39:** Cálculo de la densidad – Segunda unidad de muestreo

## **Fuente:** Autor

Las fallas se anotaron en una hoja de cálculo siguiendo el formato establecido en la norma ASTM D6433 – 11, calculando la densidad como se indica en el siguiente punto.

## **3.1.5.4 Cálculo de la densidad**

Este valor es calculado usando la siguiente ecuación:

Densidad % = 
$$
\frac{\text{Área total de la falla}}{\text{Área de la unidad de musetreo}} * 100
$$

*Ecuación 20*

Falla: Grietas Longitudinales y transversales. (10) severidad: L.

Densidad 
$$
\% = \frac{21}{191.7} \times 100
$$

\nDensidad  $\% = 10.95 \%$ 

Falla: Huecos. (13) severidad: M.

Densidad 
$$
\% = \frac{3}{191.7} \times 100
$$

\nDensidad  $\% = 1.56 \%$ 

#### **3.1.5.5 Cálculo del valor deducido**

Se determina mediante el uso de nomogramas ya establecidos y normados por el manual del PCI para carreteras, con los datos de la densidad de cada falla y su severidad se pueden calcular valores deducidos como se muestra a continuación:

Falla: Grietas Longitudinales y transversales. (10) severidad: L. Densidad: 10.95 %

*Figura 5: Ábaco para calcular valor deducido de grietas longitudinales y transversales*.

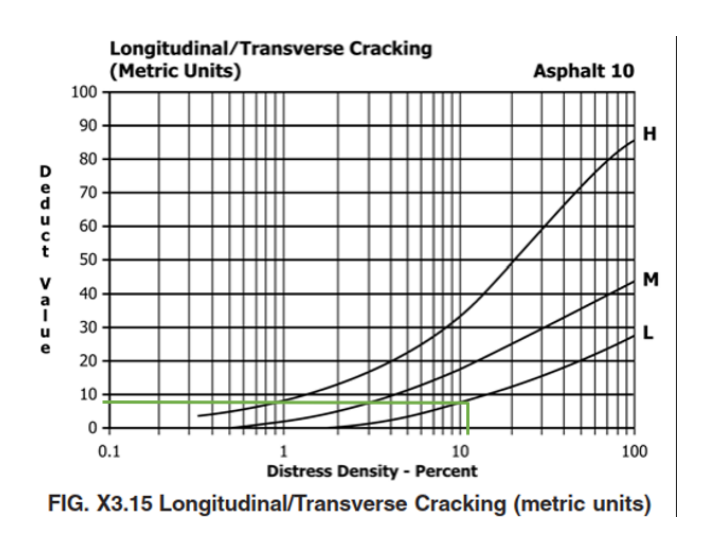

**Fuente:** ASTM D6433 – 11. [32]

Falla: Huecos. (13) severidad: M. Densidad: 1.56%

**Figura 6:** Ábaco para calcular valor deducido de huecos.

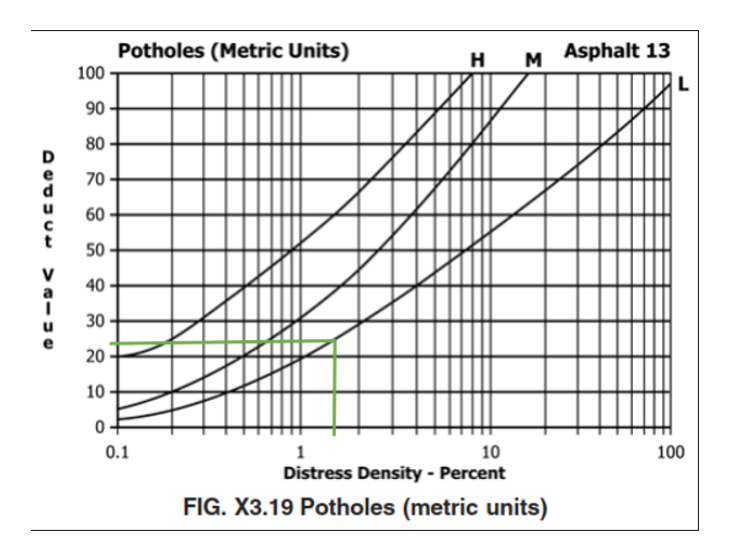

**Fuente:** ASTM D6433 – 11. [32]

#### **3.1.5.6 Número máximo de valores deducidos**

El cálculo de este valor nos permite definir la cantidad de valores deducidos a emplear, tomando en cuenta el mayor valor deducido que en nuestro ejemplo es MaxDV: 23 y aplicando la siguiente fórmula:

$$
m = 1.00 + \frac{9}{98}(100 - \text{MaxDV})
$$

Ecuación 21

$$
m = 1.00 + \frac{9}{98}(100 - 23)
$$

$$
m = 8.1
$$

El número máximo de valores deducidos a utilizar será de 8.1, pero al existir solo 2 valores ocupamos todos.

#### **3.1.5.7 Determinación del Valor máximo compensado (CDV)**

Se definen los valores de q para encontrar el valor de CDV, para el que se coloca el máximo valor deducido en la primera columna completa, después colocando los demás valores en orden descendente y completando con 2 hasta completar las demás columnas, estos valores se comparan con el ábaco de las curvas "q" que permitió encontrar el CDV total.

| NÚM. | <b>VALOR DEDUCIDO</b> |  |                                                 | <b>TOTAL</b> |               | CDV |    |
|------|-----------------------|--|-------------------------------------------------|--------------|---------------|-----|----|
|      | 23                    |  |                                                 |              | 32            |     | 23 |
|      | 23                    |  |                                                 |              | 25            |     | 26 |
|      |                       |  |                                                 |              | $Max (CDV) =$ |     | 26 |
|      |                       |  | Cálculo del PCI = $(100 - CDV)$ =               |              |               |     | 74 |
|      |                       |  | Condición del Pavimento<br><b>Satisfactorio</b> |              |               |     |    |

**Tabla 40**: Determinación del CDV – Segunda unidad de muestreo.

#### **Fuente:** Autor

Con cada valor de CDV calculado, se colocó ese valor en el eje x del ábaco de la Fig.  $X3.27$  de la ASTM D6433 – 11 y sacar una línea perpendicular hacia la curva "q" correspondiente, para asi obtener el valor deducido corregido como se muestra en la siguiente figura:

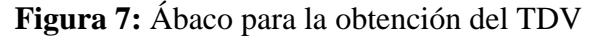

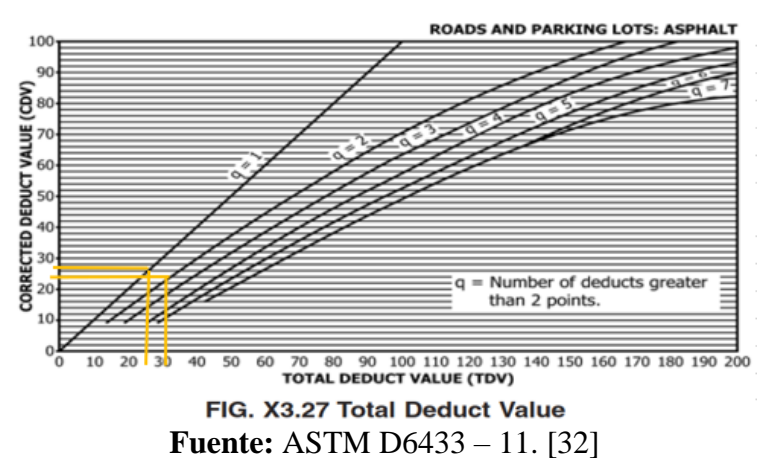

# **3.1.5.8 Cálculo del PCI para la vía Pelileo – Cotaló entre las Abscisas 8+000 a la 12+000**

El valor del PCI para cada unidad de muestreo se obtiene empleando la ecuación mostrada a continuación.

$$
PCI = 100 - VDT
$$

*Ecuación 22*

Donde:

PCI: Paviment Condition Index

VDT: Valor deducido total

Para el ejemplo del segundo tramo tenemos que:

$$
PCI = 100 - 26
$$

$$
PCI = 74
$$

Por lo que se deduce que la condición del segundo tramo de estudio es satisfactoria.

Una vez realizados los cálculos pertinentes para la obtención del valor del PCI para cada unidad de muestreo, se los ordena de acuerdo a la unidad en la que se encuentran, detallando su área, el valor de PCI, la calidad del pavimento determinada por el valor anterior así como su intervención para su rehabilitación, mantenimiento o reconstrucción dependiendo de los valores anteriormente calculados.

| <b>Unidad</b>  | Área [m2]        | <b>PCI</b> | <b>Calidad del</b>   | <b>Intervención</b>   | <b>Color</b>   |
|----------------|------------------|------------|----------------------|-----------------------|----------------|
|                |                  |            | pavimento            |                       | identificación |
| $\mathbf{1}$   | 186,3            | 58         | <b>BUENO</b>         | REHABILITACIÓN        |                |
| $\overline{2}$ | 191,7            | 74         | <b>SATISFACTORIO</b> | <b>MANTENIMIENTO</b>  |                |
| 3              | 194,4            | 57         | <b>BUENO</b>         | <b>REHABILITACIÓN</b> |                |
| $\overline{4}$ | 191,7            | 84         | <b>SATISFACTORIO</b> | <b>MANTENIMIENTO</b>  |                |
| 5              | 205,2            | 90         | <b>EXCELENTE</b>     | <b>MANTENIMIENTO</b>  |                |
| 6              | 229,5            | 97         | <b>EXCELENTE</b>     | <b>MANTENIMIENTO</b>  |                |
| 7              | 224,1            | 90         | <b>EXCELENTE</b>     | <b>MANTENIMIENTO</b>  |                |
| 8              | 259,2            | 93         | <b>EXCELENTE</b>     | <b>MANTENIMIENTO</b>  |                |
| 9              | 251,1            | 81         | <b>SATISFACTORIO</b> | <b>MANTENIMIENTO</b>  |                |
| 10             | 272,7            | 88         | <b>EXCELENTE</b>     | <b>MANTENIMIENTO</b>  |                |
| 11             | 267,3            | 78         | <b>SATISFACTORIO</b> | <b>MANTENIMIENTO</b>  |                |
| 12             | 264,6            | 86         | <b>EXCELENTE</b>     | <b>MANTENIMIENTO</b>  |                |
| 13             | 259,2            | 88         | <b>EXCELENTE</b>     | <b>MANTENIMIENTO</b>  |                |
| 14             | 259,2            | 88         | <b>EXCELENTE</b>     | <b>MANTENIMIENTO</b>  |                |
| 15             | 251,1            | 87         | <b>EXCELENTE</b>     | <b>MANTENIMIENTO</b>  |                |
|                | <b>Promedio:</b> | 82,6       |                      |                       |                |

**Tabla 41:** PCI de la vía Pelileo – Cotaló Abs 8+000 – 12+000

Después de aplicar el método PCI de manera secuencial se obtiene un resultado promedio de PCI igual a 82.6 que al tener en cuenta las 15 unidades de muestreo se determina que el estado de la vía estudiada es satisfactorio, es decir se encuentra en muy buen estado.

## **3.1.6 Evaluación de deflexiones en la capa de rodadura**

Se colocó la viga Benkelman a una distancia de 0.9 m desde el borde de la vía hacia el eje de la misma, esto de acuerdo al ancho promedio del tramo que es de 8.69 m. Considerando la normativa, las lecturas se realizan al inicio, a 25 cm, 50 cm, 100 cm, 500 cm y 800 cm respectivamente. Es importante anotar que la medida a 25 cm es utilizada para calcular el valor del radio de curvatura. En las siguientes tablas se muestran los valores de las deflexiones que se obtuvieron usando la viga Benkelman.

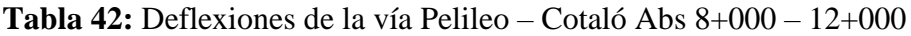

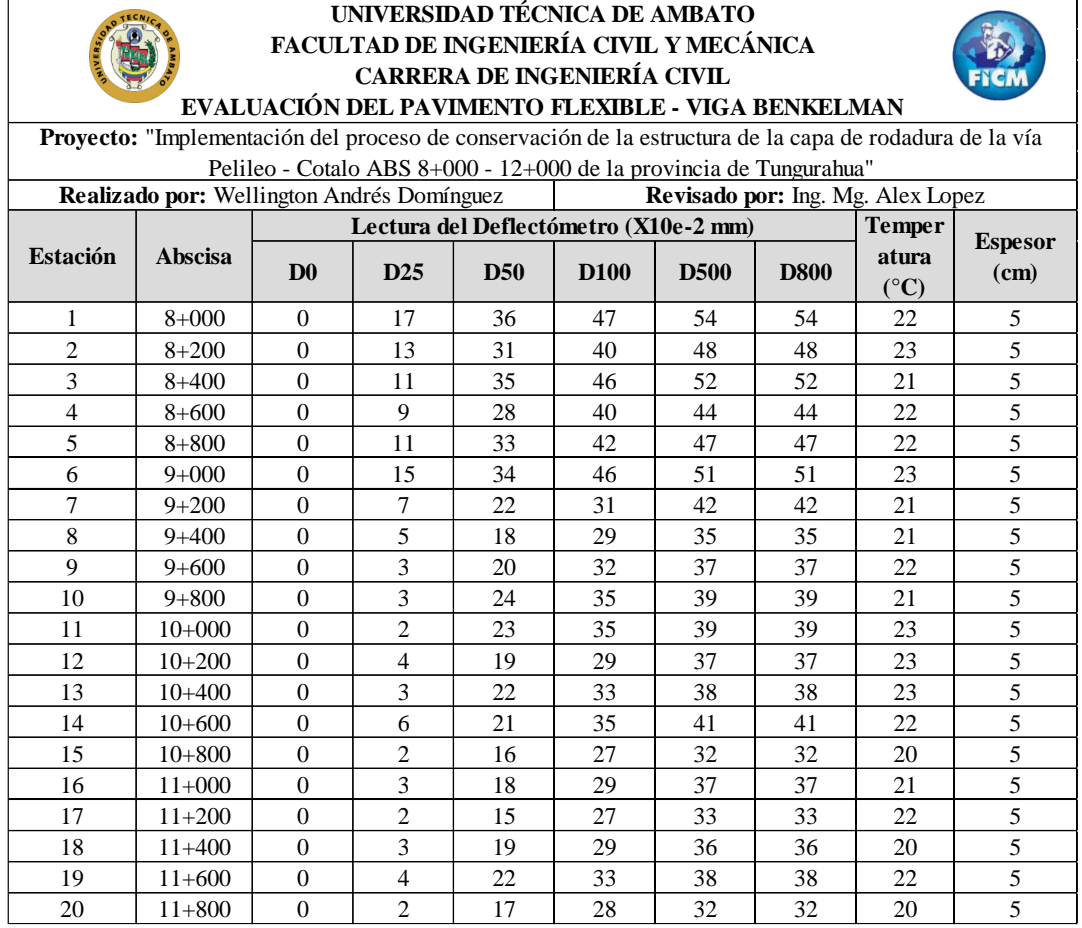

Se tienen que realizar correcciones a estos valores de campo para obtener los valores reales, para esto se siguieron los siguientes procedimientos:

## **3.1.6.1 Corrección por el brazo con relación 1:2 de la viga Benkelman**

Se realiza este cálculo aplicando la ecuación 12, como ejemplo práctico se desarrolló el cálculo para el valor de la primera estación:

$$
D = 2 * (54 \times 10^{-2} - 0)
$$

$$
D = 108 \times 10^{-2} \, mm
$$

En la siguiente tabla se muestran los resultados de las deflexiones corregidas empleando el proceso mostrado:

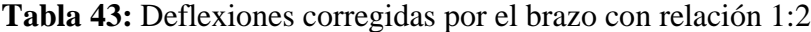

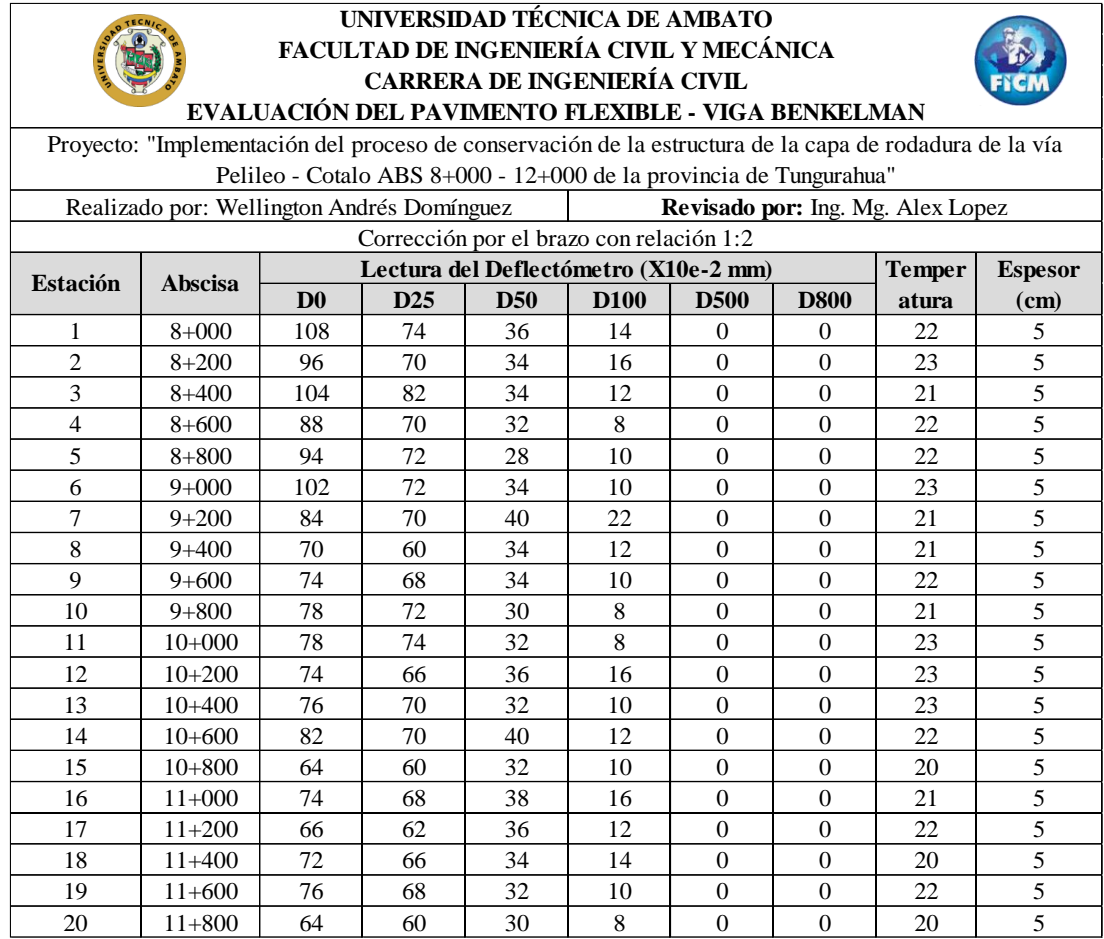

## **3.1.6.2 Corrección de las deflexiones por temperatura**

Al momento de realizar la toma de datos en la vía existieron varios cambios de temperatura, debido a esto se realizó una corrección de las deflexiones por temperatura tomando como estándar la de 20°C y utilizando la ecuación 13, como ejemplo práctico se desarrolló el cálculo para el valor de la primera estación:

$$
D_{20 \, \text{C}} = \frac{108}{0.001 \times (22 - 20 \, \text{C}) \times (5) + 1}
$$
\n
$$
D_{20 \, \text{C}} = 106.9 \, \text{x} 10^{-2} \, \text{m}
$$

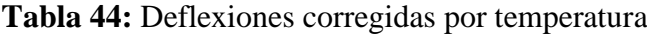

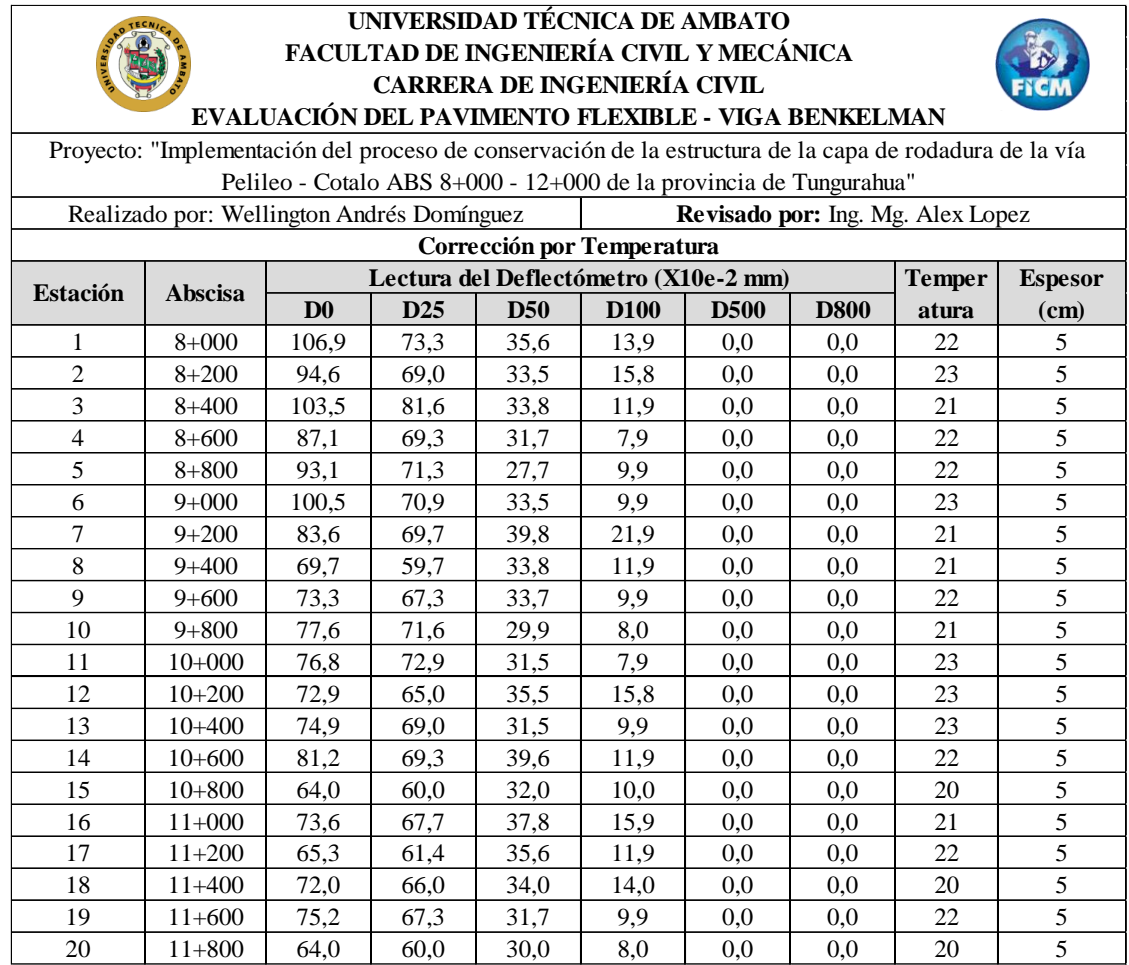

## **Corrección por estacionalidad**

En base a lo mencionado por CONREVIAL existen parámetros de estacionalidad que se deben tomar en cuenta para realizar una corrección como indica la siguiente tabla:

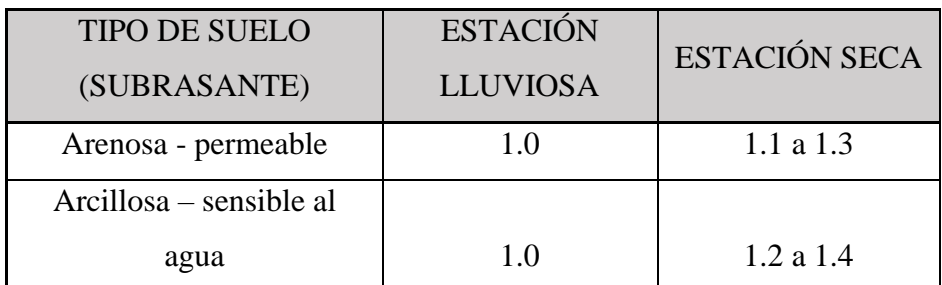

**Tabla 45:** Factores de corrección por estacionalidad

**Fuente:** CONREVIAL, 2014. [33]

El suelo presente en la vía de estudio corresponde a un material arenoso – permeable y las mediciones se realizaron en un día nublado con pocas precipitaciones por lo que se escogió un valor de corrección equivalente a 1.0, empleando la ecuación 14:

Haciendo uso de los datos obtenidos en la *Tabla 27* se realiza el cálculo.

Como ejemplo práctico se desarrolló el cálculo para el valor de la primera estación:

 $D = 1.0 * 106.9 x 10^{-2} mm$ 

$$
D = 106.9 \, \text{x} 10^{-2} \, \text{mm}
$$

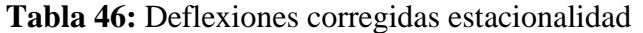

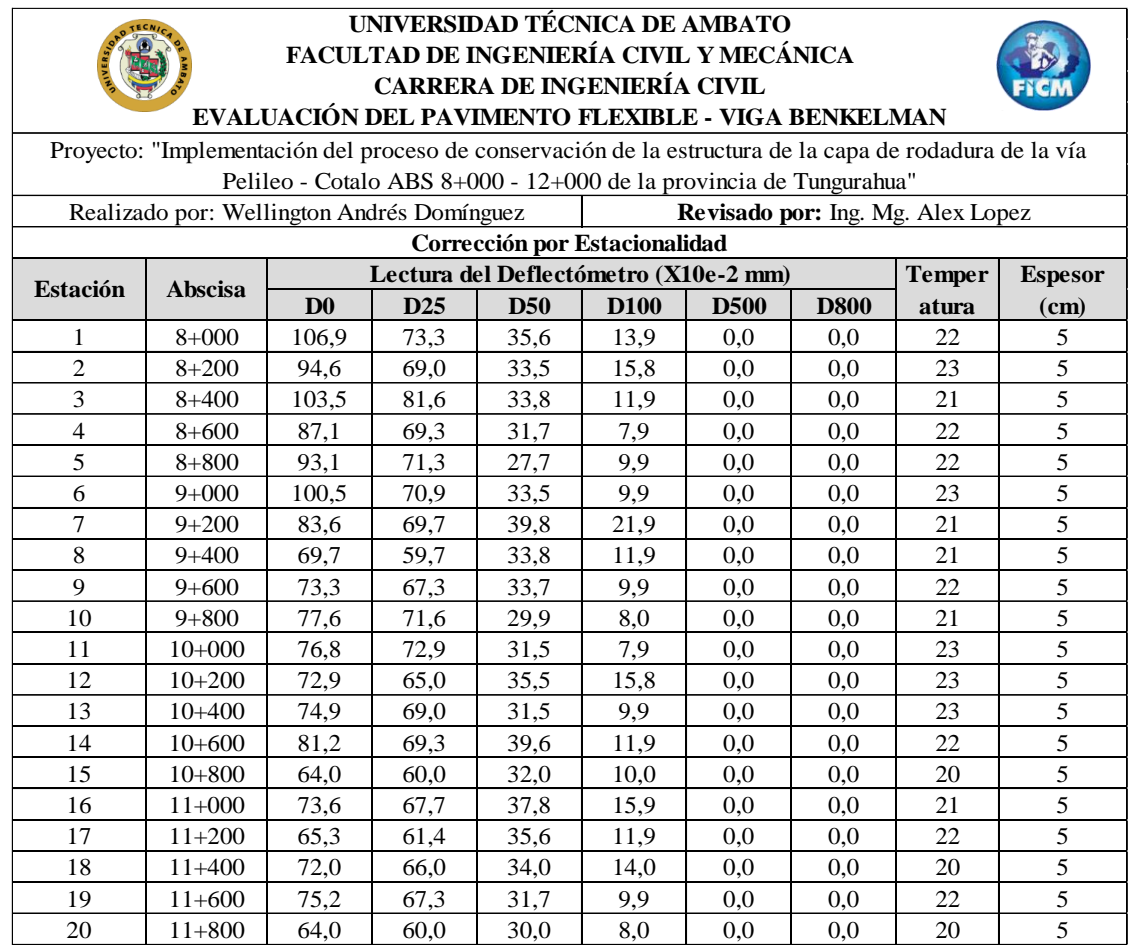

## **Fuente:** Autor

## **3.1.6.3 Radio de curvatura**

El radio de curvatura permite establecer una relación entre las deflexiones y el comportamiento del pavimento de la vía en estudio a través de la ecuación 15.

Como ejemplo práctico se desarrolló el cálculo para el valor de la primera estación:

$$
Rc = \frac{3125}{106.9 - 73.3}
$$

$$
Rc = 92.83 \, m
$$

| <b>Estación</b> | Abscisa       | Lectura del Deflectómetro<br>$(X10e-2 mm)$ |                 | Radio de<br>Curvatura |
|-----------------|---------------|--------------------------------------------|-----------------|-----------------------|
|                 |               | D <sub>0</sub>                             | D <sub>25</sub> | (m)                   |
| $\mathbf{1}$    | $8 + 000$     | 106,9                                      | 73,3            | 92,83                 |
| $\overline{2}$  | $8 + 200$     | 94,6                                       | 69,0            | 122,00                |
| 3               | $8 + 400$     | 103,5                                      | 81,6            | 142,76                |
| $\overline{4}$  | $8 + 600$     | 87,1                                       | 69,3            | 175,35                |
| 5               | $8 + 800$     | 93,1                                       | 71,3            | 143,47                |
| 6               | $9 + 000$     | 100,5                                      | 70,9            | 105,73                |
| $\overline{7}$  | $9 + 200$     | 83,6                                       | 69,7            | 224,33                |
| 8               | $9 + 400$     | 69,7                                       | 59,7            | 314,06                |
| 9               | $9 + 600$     | 73,3                                       | 67,3            | 526,04                |
| 10              | $9 + 800$     | 77,6                                       | 71,6            | 523,44                |
| 11              | $10 + 000$    | 76,8                                       | 72,9            | 792,97                |
| 12              | $10 + 200$    | 72,9                                       | 65,0            | 396,48                |
| 13              | $10 + 400$    | 74,9                                       | 69,0            | 528,65                |
| 14              | $10 + 600$    | 81,2                                       | 69,3            | 263,02                |
| 15              | $10 + 800$    | 64,0                                       | 60,0            | 781,25                |
| 16              | $11+000$      | 73,6                                       | 67,7            | 523,44                |
| 17              | $11 + 200$    | 65,3                                       | 61,4            | 789,06                |
| 18              | $11 + 400$    | 72,0                                       | 66,0            | 520,83                |
| 19              | $11+600$      | 75,2                                       | 67,3            | 394,53                |
| 20              | $11 + 800$    | 64,0                                       | 60,0            | 781,25                |
|                 | Promedio (Dm) | 80,5                                       | 68,1            | 407,1                 |

**Tabla 47:** Radio de curvatura

## **Fuente:** Autor

## **3.1.6.4 Deflexión Característica**

Es el valor que representa la deflexión de una sección estudiada, para obtener su valor se calcula la desviación estándar con los valores de las deflexiones máximas utilizando la ecuación 16.

$$
\sigma = \sqrt{\frac{3238.77}{(20-1)}}
$$

$$
\sigma = 13.06
$$

 $1 \t 8+000 \t 106.9 \t -26.4 \t 699.00$ 2  $\begin{array}{|c|c|c|c|c|c|c|c|} \hline 2 & 8+200 & 94,6 & -14,1 & 98,50 \ \hline \end{array}$  $3 \mid 8+400 \mid 103,5 \mid -23,0 \mid 528,56$  $4 \mid 8+600 \mid 87.1 \mid -6.6 \mid 44.04$  $5 \t| 8+800 \t| 93,1 \t-12,6 \t 158,19$ 6 |  $9+000$  |  $100,5$  |  $-20,0$  |  $400,02$  $7 \mid 9+200 \mid 83,6 \mid -3,1 \mid 9,55$ 8 | 9+400 | 69,7 | 10,8 | 117,51 9 | 9+600 | 73,3 | 7,2 | 52,20 10 9+800 77,6 2,9 8,30  $11 \t 10+000 \t 76.8 \t 3.6 \t 13.28$ 12 | 10+200 | 72,9 | 7,6 | 57,54 13 | 10+400 | 74,9 | 5,6 | 31,53  $14 \t 10+600 \t 81.2 \t -0.7 \t 0.48$ 15 | 10+800 | 64,0 | 16,5 | 271,99 16 | 11+000 | 73,6 | 6,9 | 47,06  $17$  |  $11+200$  |  $65,3$  |  $15,1$  |  $229,39$ 18 | 11+400 | 72,0 | 8,5 | 72,12  $19$  |  $11+600$  |  $75,2$  |  $5,2$  |  $27,51$ 20 | 11+800 | 64,0 | 16,5 | 271,99 **Promedio (Dm)** 80,5 **Suma:** 3238,77 **Estación Abscisa D0 (Dm-D0)**  $($ Dm-D0) $^{\wedge}2$ 

**Tabla 48:** Desviación estándar de las deflexiones máximas obtenidas

El valor a utilizar está basado en la metodología CONREVIAl, la misma que sugiere usar la fórmula establecida para un valor de diseño de 95%, es decir la ecuación 16 del presente documento.

Para distintos valores de diseño o relaciones de extensión del pavimento diferente, se utilizan las establecidas en la siguiente tabla:

| <b>VALOR DE</b> | <b>DEFLEXIÓN</b><br><b>CARACTERÍSTICA</b> | EXTENSIÓN DEL<br>PAVIMENTO $\overline{D}$ > |
|-----------------|-------------------------------------------|---------------------------------------------|
| $DISEÑO$ $%$    | $D_c$                                     | $D_c$                                       |
| 50              | $\overline{D}$                            | 50                                          |
| 75              | $\overline{D}$ + 0.674 $*$ $\sigma$       | 25                                          |
| 85              | $\overline{D} + \sigma$                   | 15                                          |
| 90              | $\overline{D}$ + 1.3 $*$ $\sigma$         | 10                                          |
| 95              | $\overline{D}$ + 1.645 $*$ $\sigma$       | 5                                           |
| 98              | $\overline{D}+2*\sigma$                   | 2                                           |
| 99              | $\overline{D}$ + 2.33 $*$ $\sigma$        |                                             |
| 99.9            | $\overline{D}+3*\sigma$                   | 0.1                                         |

**Tabla 49:** Ecuaciones de deflexiones características

**Fuente:** CONREVIAL, 2014. [33]

Para la deflexión característica empleamos la ecuación 16:

 $D_c = 80.5 + 1.645 * 13.06$  $D_c = 95.205 x 10^{-2} mm$ 

## **3.1.5.6. Deflexión Admisible:**

Se lo calcula empleando la ecuación 17:

$$
D_{adm} = \left(\frac{1.15}{0.1034}\right)^{\frac{1}{4}} * 100
$$
  

$$
D_{adm} = 182.61 \times 10^{-2} \, mm
$$

## • **Deflexión Critica:**

Se calcula la deflexión critica por medio de la ecuación 18:

$$
D_{cr} = \left(\frac{1}{0.1034}\right)^{\frac{1}{5.3}} * 100
$$

 $D_{cr}$  =173.186  $x10^{-2}$  mm

**Tabla 50:** Tipos de deflexiones

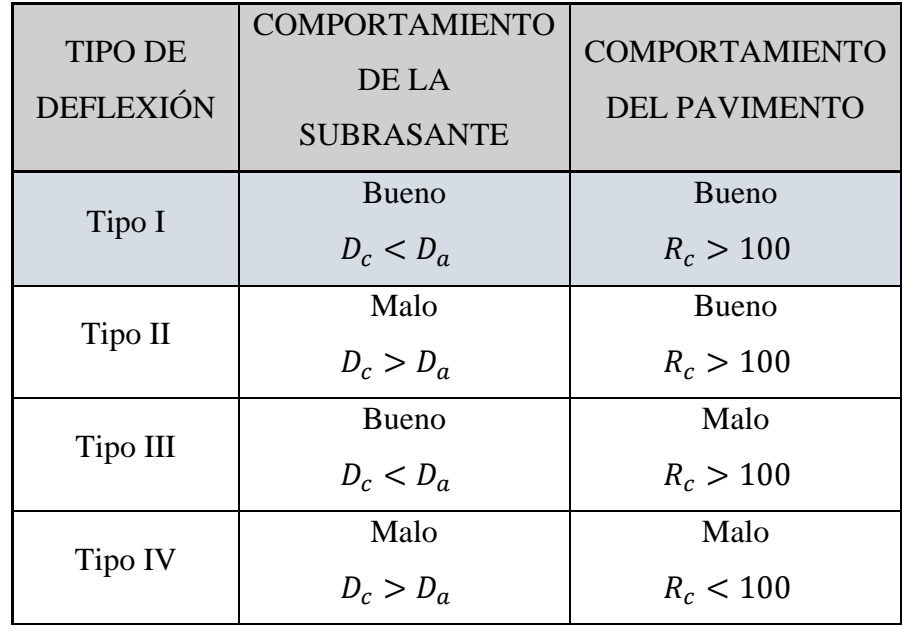

**Fuente:** CONREVIAL, 2014. [33]

Con los cálculos realizados se obtienen los siguientes resultados:

**Tabla 51:** Resultados ensayo Viga Benkelman

| Deflexiones de la vía Pelileo – Cotaló Abs 8+000 - 12+000 |                                           |
|-----------------------------------------------------------|-------------------------------------------|
| Deflexión Promedio (Dm)                                   | $80.5 * 10e-2$ mm                         |
| Radio de curvatura (Rc)                                   | 407,1                                     |
| Desviación Estándar $(\sigma)$                            | 13,06                                     |
| Deflexión Característica (Dc)                             | $95,205 * 10e-2$ mm                       |
| Deflexión Admisible (Dadm)                                | $182,61 * 10e-2$ mm                       |
| Deflexión Crítica (Dcr)                                   | $173,19 * 10e-2$ mm                       |
| Comportamiento de la Subrasante                           |                                           |
| <b>Tipo I</b>                                             |                                           |
| Dc < Da                                                   | $95,205 * 10e-2$ mm < $182,61 * 10e-2$ mm |
| <b>Comportamiento del Pavimento</b>                       |                                           |
| <b>Tipo I</b>                                             |                                           |
| Rc > 100                                                  | 407,1 > 100                               |

**Fuente:** Autor

Las deflexiones son de Tipo I, es decir, la subrasante y la capa de rodadura tienen un comportamiento favorable, la misma se representa en la siguiente gráfica:

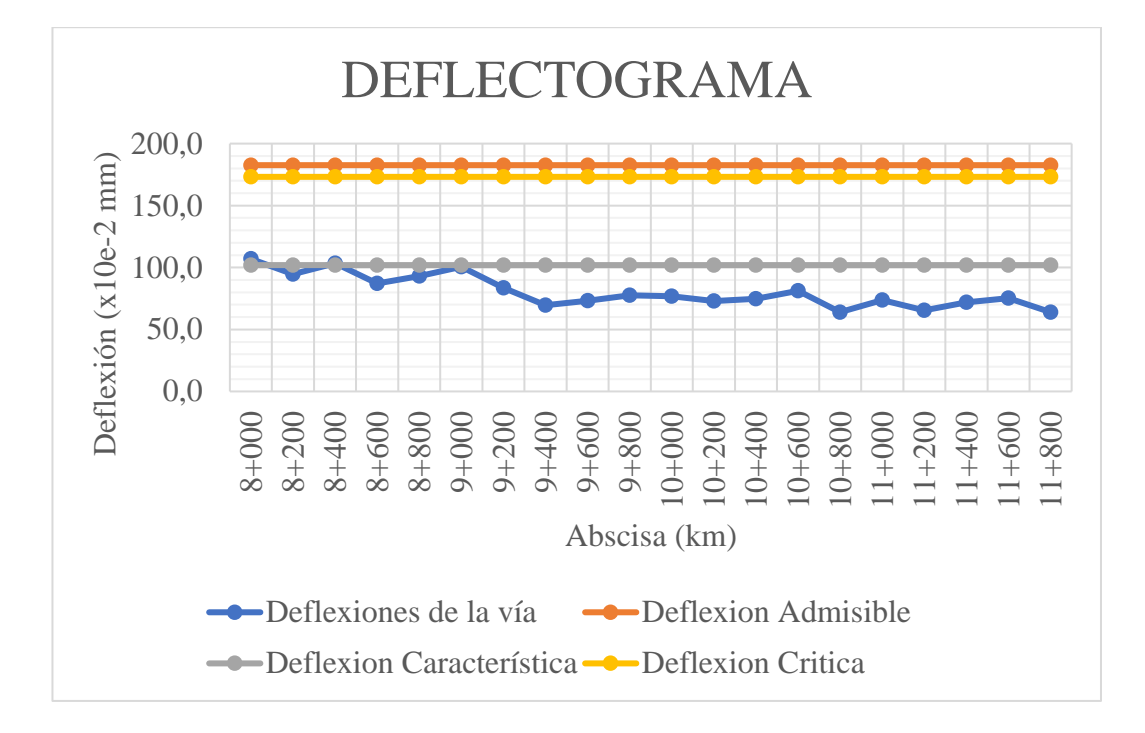

**Figura 8:** Deflectograma

#### **Fuente:** Autor

Para comprender el comportamiento que va a tener la capa de rodadura en años posteriores se realizó la proyección a 20 años en períodos de 5 años cada uno, estos se exponen en la siguiente tabla:

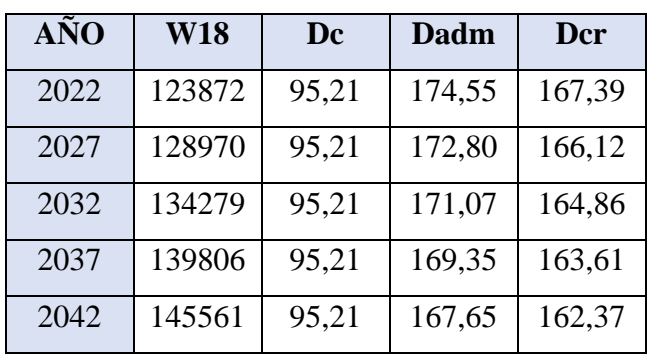

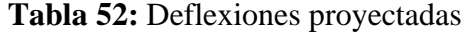

**Fuente:** Autor

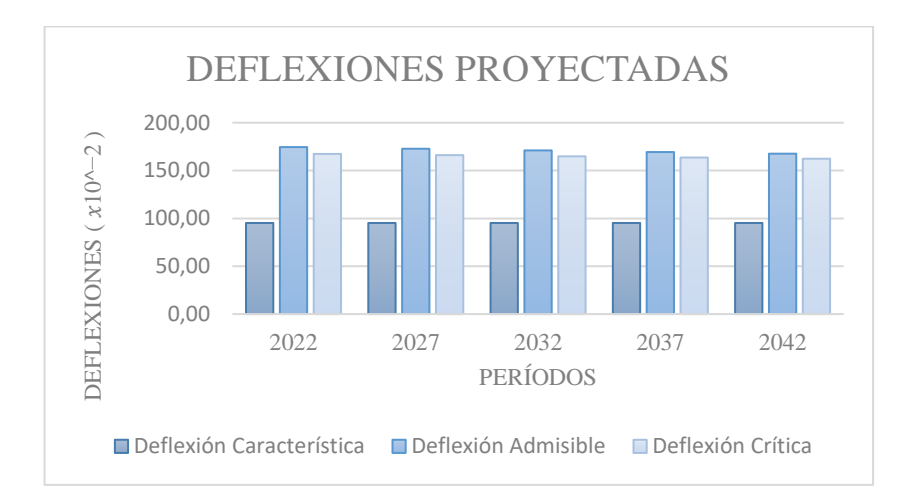

**Figura 9:** Deflexiones proyectadas

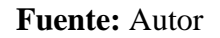

En la figura 9 se evidencia que las deflexiones no sufrirán cambios notables a lo largo de ese período de tiempo, es decir el funcionamiento de la vía no se verá alterado y el comportamiento de la estructura de la misma cumplirá con lo establecido.

## **3.1.7 Plan de Conservación Vial**

En base a los resultados obtenidos al evaluar el estado la capa de rodadura por medio del método PCI, los ensayos referentes a las propiedades del suelo y las deflexiones registradas mediante el uso de la viga Benkelman se presenta un plan de conservación vial para la vía Pelileo – Cotaló entre las abscisas 8+000 y 12+000. Para la elaboración del mismo se ha tomado como prioridad mantener la serviciabilidad de la vía y mejorar la movilidad para los habitantes del lugar, estableciendo las zonas en donde se deberán realizar distintos tipos de mantenimientos rutinarios y rehabilitación en menor cantidad.

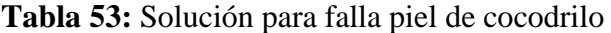

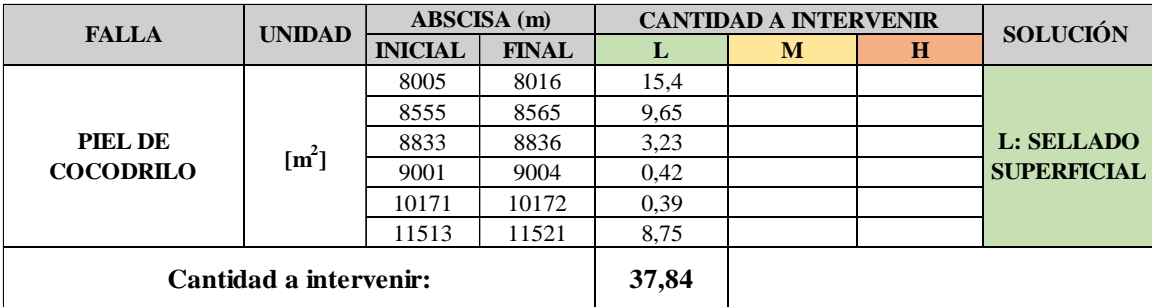

#### **Fuente:** Autor

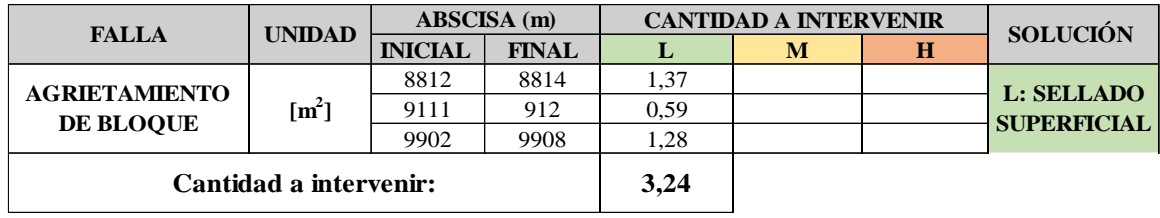

**Tabla 54:** Solución para falla agrietamiento de bloque

## **Fuente:** Autor

**Tabla 55:** Solución para falla grietas longitudinales y transversales

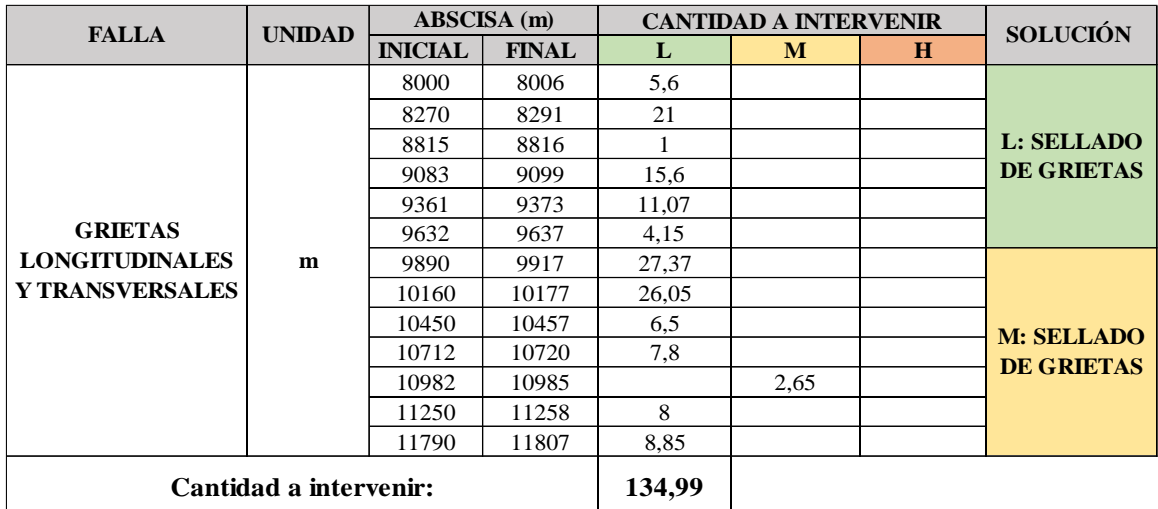

## **Fuente:** Autor

# **Tabla 56:** Solución para falla huecos

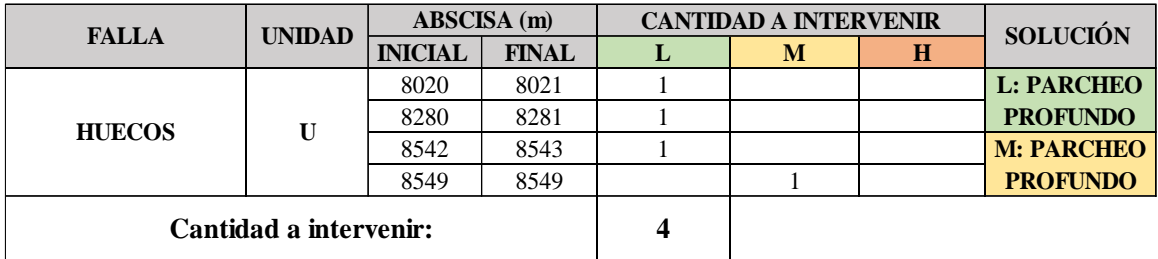

## **Fuente:** Autor

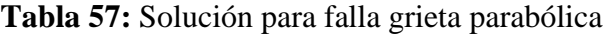

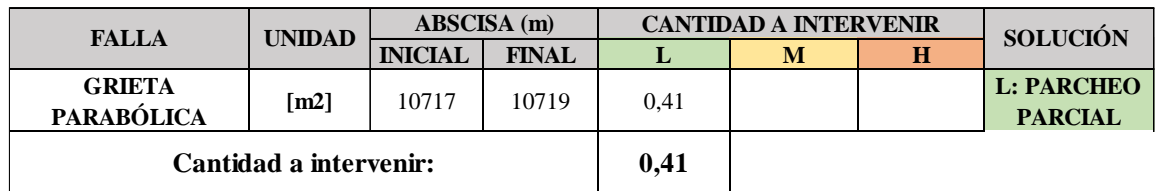

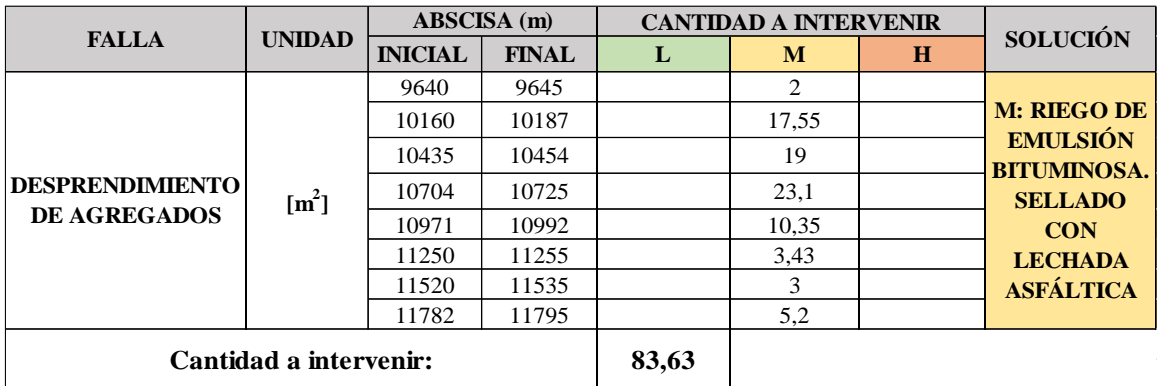

#### **Tabla 58:** Solución para falla desprendimiento de agregados

**Fuente:** Autor

#### **Actividades y procesos a realizar según el plan de mantenimiento vial sugerido**

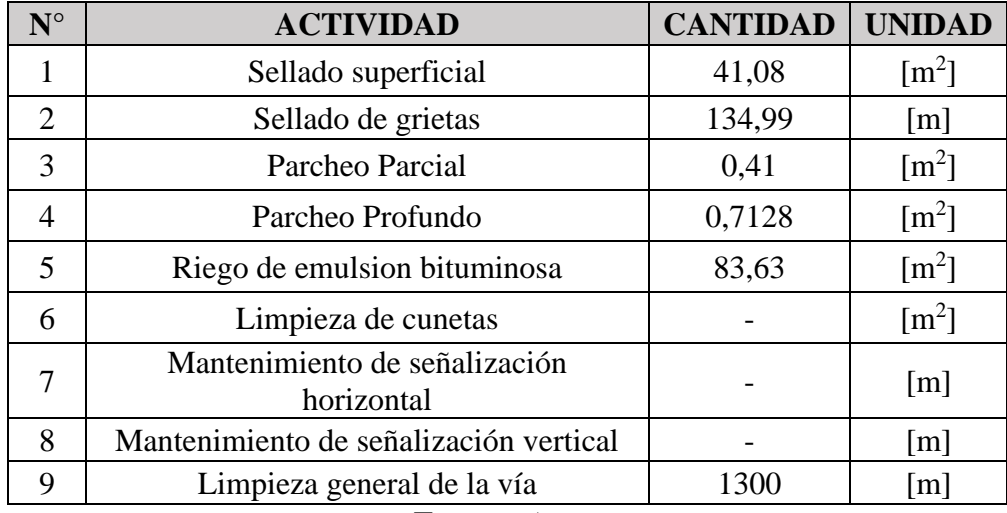

**Tabla 59:** Resumen del plan de mantenimiento vial

**Fuente:** Autor

#### **- Proceso para el sellado superficial**

Como paso previo se sugiere limpiar la superficie en la que se va a realizar el sellado, posteriormente se aplica el asfalto a presión en donde sea necesario y distribuir de manera uniforme, cumpliendo con la cantidad establecida. Posteriormente se debe cubrir con los áridos de manera inmediata, cuidando que nunca entre en contacto directo el material bituminoso recién agregado y las ruedas esparcidoras. Para finalizar se realiza una compactación de mínimo tres pasadas completas, estando la compactación inicial incluida en este valor. [34]
### **- Proceso para sellado de grietas**

Es recomendable realizar este proceso cuando la temperatura se encuentre en el intervalo entre 5 y 30 °C, con el área limpia. El material a aplicar debe ser homogéneo y se lo aplica mediante mangueras de un camión distribuidor de asfalto, siendo la razón del riego de liga el intervalo desde 1.4 a 2.3  $\frac{l}{m^2}$ y la arena a razón de 10 $\frac{l}{m^2}$ para finalizar rodillar la arena con un máximo de 3 pasadas por punto. [34]

### **- Parcheo parcial**

Identificar y delimitar el área de forma rectangular usando pintura, revolver la mezcla hasta cubrir en su totalidad, pero sin aflojar o dañar la base granular inferior. Retirar los sobrantes y depositarlos únicamente en escombreras autorizadas. [34]

### **- Parcheo profundo**

Delimitar el área afectada, excavar y cortar las paredes verticales procurando que el fondo sea plano y horizontal, el mismo que se debe compactar al 95% del ensayo Proctor Modificado. Posteriormente colocar el ligante necesario de manera uniforme y sin excederse más de 6 mm sobre sus extremos, es decir el pavimento circundante. Para finalizar, compactar con un rodillo liso que tenga un peso entre 3 y 5 ton. [34] **Riego de emulsión bituminosa**

Después de comprobar que la superficie en la que se va a trabajar cumple con las condiciones especificadas se procede a realizar la limpieza de la zona. Si la superficie es un pavimento bituminoso en servicio, los excesos de emulsión bituminosa serán removidos ya que no permitirían una adherencia correcta. [34]

# **CAPÍTULO IV. - CONCLUSIONES Y RECOMENDACIONES**

### **4.1. Conclusiones**

- Se realizó el levantamiento georreferenciado de la vía Pelileo Cotaló entre las abscisas 8+000 y 12+000, con coordenadas (9846218.25, 776519.13), (9844387.27, 778686.53) respectivamente y con los datos se dibujó un plano detallado en Autodesk Civil 3D de las características de la vía, obteniendo un ancho promedio de vía de 8.7 m, además de la ubicación de donde se realizaron las calicatas para la extracción de muestras, la estación de conteo vehicular, ensayos de PCI y Viga Benkelman.
- Con el conteo vehicular realizado en la abscisa 9+300 de la vía Pelileo Cotaló se obtuvo un valor de Tráfico Promedio Diario Anual (TPDA) de 4930 veh/día, se calculó una proyección de tráfico futuro para el 2042 obteniendo un resultado de 5607 veh/día, la vía se clasifica tanto en la actualidad como en el futuro como Corredor Arterial I, es decir una carretera de 2 carriles tipo C1, el ancho de carril cumple con la normativa y no será necesario realizar una ampliación.
- En base a los ensayos de suelos realizados a las muestras obtenidas en las abscisas km 8+250, 9+400, 10+300 y 11+500 de la vía Pelileo – Cotaló se determinó que, las muestras de suelo 1, 2 y 4 se clasifican como suelo se clasifica como A- 3 (Arena Fina) y la muestra 3 como A- 1- b según la clasificación AASHTO y con el ensayo CBR se determinó que el valor promedio de la vía es de 13.71%, es decir son clasificados como "regular – buena" si se usan como subrasante.
- Se realizó una inspección visual por el método del Índice de Condición del Pavimento (PCI), se obtuvieron 15 unidades de muestreo, entre las abscisas 8+000 – 11+780, se obtuvo un valor promedio de 82.6 puntos clasificando la condición del pavimento como "Satisfactorio" y un nivel de intervención de "Mantenimiento" de acuerdo con la norma ASTM D6433 -11.
- Se ejecutó la evaluación de la estructura del pavimento mediante el ensayo de viga Benkelman realizado cada 200m en la vía Pelileo – Cotaló, la misma que determinó que el tipo de deformaciones existentes en la capa de rodadura son de Tipo I, lo que indica que su deflexión admisible es mayor a su deflexión característica, es decir que la estructura del pavimento tiene un comportamiento favorable y soportará las cargas ejercidas por los ejes equivalentes actuales y proyectados a 20 años.

• Tomando en cuenta los resultados de todos los métodos y ensayos realizados en el proyecto de la vía Pelileo – Cotaló Abs 8+000 hasta 12+000, se ha generado un plan de mantenimiento vial rutinario detallado de la Tabla 59 en la pág: 58, de acuerdo con las condiciones de la vía, basado en la norma NEVI – Volumen 6, para garantizar el mantenimiento rutinario de la vía y el mejoramiento de la serviciabilidad de la misma.

## **4.2. Recomendaciones**

- Utilizar el receptor satelital GPS correctamente calibrado y en las unidades que se ocupan en la zona en la que se encuentra el proyecto y de ser posible en un día en el que las condiciones climáticas sean las óptimas para obtener resultados de georreferenciación correctos de la superficie.
- Para el conteo de vehículos para el TPDA se recomienda realizarlo durante 24 horas, evitando así estimaciones que no se pueden evitar al realizar el conteo durante 12 horas.
- Se recomienda a los laboratorios de suelos de la Facultad de Ingeniería Civil y Mecánica calibrar y dar el mantenimiento oportuno a todos los equipos disponibles para la realización de diferentes ensayos, con el fin de que el estudiante pueda obtener resultados certeros y coherentes en sus estudios.
- Referente a los ensayos de límites, Proctor y CBR se recomienda utilizar la misma balanza, calibrada y nivelada para que nos arroje resultados reales y confiables.
- Contar con un cuadro resumen de fallas, con su ubicación, severidad y con las posibles soluciones para las mismas, asi como el procedimiento de estas.

### **MATERIALES DE REFERENCIA**

### **Referencias Bibliográficas**

- [1] I. Otero, I. Cañas, P. Esparcia, M. Navarra, M. C. Martín, y E. Ortega, "La carretera como elemento de valor paisajístico y medioambiental. Captación del valor del paisaje a través de la carretera", *Informes de la Construcción*, vol. 58, núm. 504, pp. 39–54, 2006.
- [2] L. Zhengbing, *Asphalt Pavement Preventive Maintenance Technology Overview*, vol. vols. 638-640. Applied Mechanics and Materials, 2014.
- [3] A. S. C. S. and S. B. M. Kayhanian, "Impact of Annual Average Daily Traffic on Highway Runoff Pollutant Concentrations", *Journal of Environmental Engineering*, vol. 129, nov. 2003.
- [4] N. S. S. Burningham, "Why road maintenance is important and how to get it done", 2005.
- [5] A. B. A. M. R. O. J. O. and R. J. A. Pérez, *Introducción a los sistemas de información geográfica y geotelemática*. Barcelona: Editorial UOC, 2011.
- [6] R. Fernández, *Elementos de la teoría del tráfico vehicular*. Lima: Pontificia Universidad Católica del Perú, 2011.
- [7] C. C. García Bombilla, "Análisis comparativo para el diseño de pavimentos flexibles entre las metodologías AASHTO-93 y el método CBR; aplicado al asentamiento humano Upis el Salvador Miraflores–Arequipa", 2017.
- [8] V. E. Robles Alvarado, "Evaluación y diagnóstico del pavimento flexible en la carretera Cátac–Huari, tramo Cátac-Querococha, utilizando la viga Benkelman y el método PCI", 2016.
- [9] J. L. Crespo-Fajardo, "Revelando el sistema de carreteras en Ecuador. Anotaciones sobre La ordenación de la red vial. El cantón de Cuenca (2016). Enrique Flores", *Contexto. Revista de la Facultad de Arquitectura de la Universidad Autónoma de Nuevo León*, vol. 13, núm. 19, pp. 103–104, 2019.
- [10] G. E. Pico Vaca, "Implementación del proceso de conservación de la estructura de la capa de rodadura de la vía Montalvo Totoras en el tramo 0+ 000 hasta 4+ 000 de la provincia de Tungurahua", Universidad Técnica de Ambato. Facultad de Ingeniería Civil y Mecánica, 2021.
- [11] Instituto Nacional de Estadísticas y Censos, "Población y Demografía", *https://www.ecuadorencifras.gob.ec/censo-de-poblacion-y-vivienda/ (consultado nov. 18, 2022).*, 2010.
- [12] C. F. and P. B. R. Hernández, *Metodología de la Investigación*, Sexta. México: Mc Graw Hill Education, 2014.
- [13] D. M. B. Gordillo, "Determinación de los factores de mayoración del tráfico promedio diario anual (TPDA) partiendo de datos históricos de zonas representativas de la ciudad de Cuenca", UNIVERSIDAD DE CUENCA, 2018.
- [14] Ministerio de Transporte y Obras Públicas del Ecuador, "Norma Ecuatoriana Vial NEVI-12 - MTOP: VOLUMEN N°2 – LIBRO A NORMA PARA ESTUDIOS Y DISEÑOS VIALES", vol. 2A. Quito, 2013.
- [15] T. Z. A. Verdezoto, F. F. C. Montes, y O. B. R. Medina, "Análisis del congestionamiento vehicular para el mejoramiento de vía principal en Guayaquil-Ecuador", *Gaceta Técnica*, vol. 21, núm. 2, pp. 4–23, 2020.
- [16] R. D. V. J.G. Tapia, *Ingeniería de Tráfico*. 2006.
- [17] K. F. Colombo, I. T. Villegas, y W. G. M. Cabrera, "LA TRIGONOMETRÍA COMO FACTOR DE APRENDIZAJE EN LOS CONTENIDOS PRÁCTICOS DE LA TOPOGRAFÍA", *Opuntia Brava*, vol. 9, núm. 3, pp. 224–236, 2017.
- [18] W. A. Botía Díaz y others, "Manual de procedimientos de ensayos de suelos y memoria de cálculo", 2015.
- [19] B. M. Das y S. R. C. González, *Fundamentos de ingeniería geotécnica*. Cengage Learning, 2015.
- [20] J. J. S. Llano, *Mecánica de suelos*. Reverte, 1975.
- [21] C. Crespo, "Mecánica de suelos y cimentaciones", *México: Limusa*, 2004.
- [22] J. E. Bowles, "Manual de laboratorio de suelos en ingeniería civil". [Engineering properties of soils and their measurement", 1978.
- [23] J. Connelly, W. Jensen, y P. Harmon, "Proctor compaction testing", 2008.
- [24] C. Hidalgo Signes, J. I. Preciado Romero, y M. de la Torre, "ENSAYOS BÁSICOS DE MECÁNICA DE SUELOS. PRÁCTICAS DE GEOTECNIA", *Colección Académica. Editorial UPV*, 2015.
- [25] A. O. Manotoa Santana, "Estudio de la correlación entre los ensayos (DCP) Penetrómetro dinámico de cono y (CBR) Relación de soporte de California en los diferentes tipos de suelos", Universidad Técnica de Ambato. Facultad de Ingeniería Civil y Mecánica, 2016.
- [26] R. B. Mallick y T. El-Korchi, *Pavement engineering: principles and practice*. CRC Press, 2008.
- [27] J. M. Díaz Cárdenas y others, "Evaluación de la metodología PCI como herramienta para la toma de decisiones en las intervenciones a realizar en los pavimentos flexibles", 2014.
- [28] J. I. Balarezo Zapata, "Evaluación estructural usando viga benkelman aplicada a un pavimento", 2017.
- [29] M. Hoffman y P. del Águila, "Estudios de evaluación estructural de pavimentos basados en la interpretación de curvas de deflexiones (Ensayos no destructivos)", *Perú: Lima*, 1985.
- [30] Ministerio de Transportes y Comunicaciones, *Manual de Ensayo de Materiales*. Perú, 2016.
- [31] AASHTO 93 The American Association Of State Highway And Transportation Officials, AASHTO Guide for desing of pavement structures. Washington D. C, Estados Unidos: The Association, 1993.
- [32] ASTM D6433-11, Standar Practice for Roads and Parking Lots Pavement Condition Index Surveys,West Conshohocken, Pensilvania, United States, 2011.
- [33] CONREVIAL, Estudio de rehabilitación de carreteras del país, Lima, Perú, 2014.
- [34] W. A. Fernández Castillo, "Evaluación y Reparación de Pavimentos Asfáltico," Universidad Nacional de Ingeniería, 2004. [Online]. Available: http://cybertesis.uni.edu.pe/handle/uni/18614.

# **ANEXOS**